# **МІНІСТЕРСТВО ОСВІТИ І НАУКИ УКРАЇНИ НАЦІОНАЛЬНИЙ ТЕХНІЧНИЙ УНІВЕРСИТЕТ «ДНІПРОВСЬКА ПОЛІТЕХНІКА»**

# **ІМІТАЦІЙНЕ МОДЕЛЮВАННЯ КОМП'ЮТЕРНИХ СИСТЕМ ТА МЕРЕЖ. МЕТОДИЧНІ РЕКОМЕНДАЦІЇ ДО ВИКОНАННЯ ЛАБОРАТОРНИХ РОБІТ СТУДЕНТАМИ ГАЛУЗІ ЗНАНЬ 12 ІНФОРМАЦІЙНІ ТЕХНОЛОГІЇ СПЕЦІАЛЬНОСТІ 123 КОМП'ЮТЕРНА ІНЖЕНЕРІЯ**

**Частина 2**

**Дніпро 2022**

# **МІНІСТЕРСТВО ОСВІТИ І НАУКИ УКРАЇНИ** НАШОНАЛЬНИЙ ТЕХНІЧНИЙ УНІВЕРСИТЕТ **«ДНІПРОВСЬКА ПОЛІТЕХНІКА»**

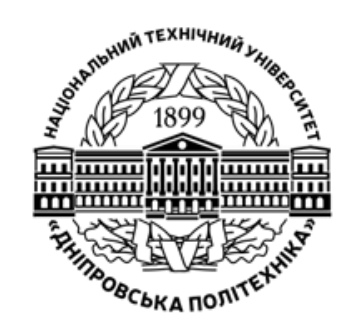

**І.А. Шедловський Я.І. Шедловська Г.Г. Швачич**

## **НАВЧАЛЬНО-НАУКОВИЙ ІНСТИТУТ ЕЛЕКТРОЕНЕРГЕТИКИ**

**ФАКУЛЬТЕТ ІНФОРМАЦІЙНИХ ТЕХНОЛОГІЙ** *Кафедра інформаційних технологій та комп'ютерної інженерії* 

# **ІМІТАЦІЙНЕ МОДЕЛЮВАННЯ КОМП'ЮТЕРНИХ СИСТЕМ ТА МЕРЕЖ.**

**Методичні рекомендації до виконання лабораторних робіт студентами галузі знань 12 Інформаційні технології спеціальності 123 Комп'ютерна інженерія** 

**Частина 2**

**Дніпро НТУ «ДП» 2022**

### **Шедловський І.А.**

Імітаційне моделювання комп'ютерних систем та мереж. Методичні рекомендації до виконання лабораторних робіт студентами галузі знань 12 Інформаційні технології спеціальності 123 Комп'ютерна інженерія: у 2 ч. / І.А. Шедловський, Я.І. Шедловська, Г.Г. Швачич ; М-во освіти і науки України, Нац. техн. ун-т «Дніпровська політехніка». – Дніпро: НТУ «ДП»,  $2022. - 47.2 - 72$  c.

Автори: Шедловський І. А., канд. техн. наук, доц. каф. ІТКІ Шедловська Я.І., канд. техн. наук, доц. каф. ІТКІ Швачич Г.Г., докт. техн. наук, проф. каф. ПЗКС

Затверджено методичною комісією спеціальності Комп'ютерна інженерія (протокол № 5 від 12.05.22) за поданням кафедри інформаційних технологій та комп'ютерної інженерії (протокол № 12 від 10.05.22).

Подано методичні рекомендації до виконання лабораторних робіт з дисципліни "Проектування комп'ютерних систем та мереж" студентами спеціальності 123 Комп'ютерна інженерія.

Відповідальний за випуск завідувач кафедри інформаційних технологій та комп'ютерної інженерії В.В. Гнатушенко, д-р техн. наук, проф.

Друкується у редакційній обробці упорядників.

# **ЗМІСТ**

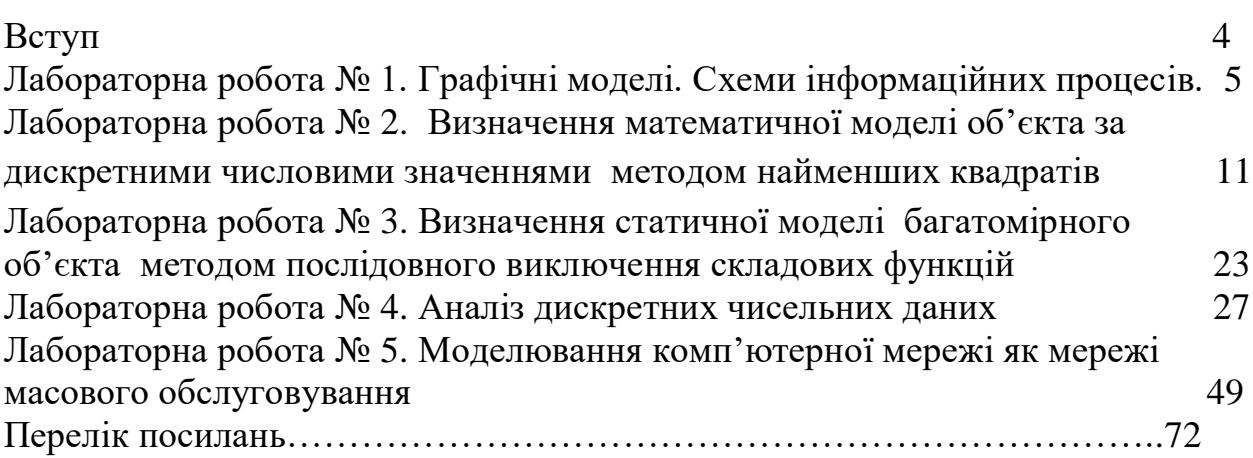

### **ВСТУП**

**Мета** викладання навчальної дисципліни – підготовка спеціалістів за освітньокваліфікаційним рівнем магістра відповідно до державних стандартів, встановлених освітньо-кваліфікаційною характеристикою (ОКХ) та освітньо-професійною програмою (ОПП) підготовки магістрів вищезазначеного фахового спрямування.

**Мета дисципліни** – формування системи теоретичних знань і практичних навичок в моделюванні комп'ютерних систем і комп'ютерних мереж, а також оволодіння ефективними практичними методами та методиками що дозволяють розробити і використати моделі елементів систем та систем в цілому.

#### **Завдання курсу:**

– ознайомити здобувачів вищої освіти з сутністю основних понять та принципів моделювання комп'ютерних систем та мереж;

– ознайомлення з особливостями апаратного та програмного забезпечення;

– опанування принципів роботи сучасних систем призначених для моделювання;

– формування навичок планування структури моделі;

– оволодіння методологією при створенні моделей складних систем та мереж включаючи основні методи наукового пізнання такі як синтез і аналіз;

– вивчення особливостей використання методів теорії ймовірності, диференціального та інтегрального обчислення для набуття навичок їх обґрунтованого вибору і використання;

– навчити здобувачів вищої освіти застосовувати методи моделювання систем і мереж за напрямками професійної діяльності.

# **Графічні моделі. Схеми інформаційних процесів.**

**1. Мета роботи:** одержання практичних навичок визначення моделі інформаційної системи у вигляді структурної схеми що складається з умовних символів відповідно до стандарту.

## **2. Порядок виконання роботи**

2.1 Відповідно до опису інформаційної системи розробити узагальнену структурну схему.

2.2 Використовуючи методи аналізу та синтезу виконати перетворення узагальненої структури в більш чітку модель, що враховує групування елементів у підсистеми та кластери.

2.3 Використовуючи отриману в попередньому пункті модель виконати розробку графічної моделі з використанням умовних символів.

2.4 Зробити опис розробленої графічної моделі.

## **3. Вихідні дані – параметри інформаційної системи задаються викладачем.**

## **4. Методичні пояснення.**

Схеми інформаційних процесів є графічним зображенням процесу функціонування системи. Для відображення операцій, потоків інформації, обладнання використовуються графічні символи.

Усі символи схеми поділяють на основні і специфічні.

*Основні* символи використовують у тих випадках, коли точний вигляд процесу або носія даних не відомий або не має значення.

*Специфічні* символи використовуються у випадках, коли відомий точний вигляд процесу або носія даних і необхідно описати фактичний процес або носій.

Схему інформаційних процесів складають символи даних, символи процесу, лінійні символи, спеціальні символи.

*Символи даних* указують на наявність даних, вид носія або спосіб введення-виведення інформації.

*Символи процесу* відображають операції, які виконуються над даними.

*Лінійні символи* відображають потоки даних між операціями і (або) носіями даних, а також потоки управління між процесами.

*Спеціальні символи* використовуються для полегшення розробки і прочитання схеми.

### **Система умовних позначень**

Перелік символів, які найчастіше застосовуються, і деякі пояснення до них наведені в таблиці 4.1. Зображення символів регламентовано Державним стандартом.

| No <sub>No</sub><br>$3/\Pi$ | Символ        | Найменування                                             | Пояснення                                                                                           |  |  |  |  |  |
|-----------------------------|---------------|----------------------------------------------------------|----------------------------------------------------------------------------------------------------|--|--|--|--|--|
|                             | СИМВОЛИ ДАНИХ |                                                          |                                                                                                    |  |  |  |  |  |
| Основні                     |               |                                                          |                                                                                                    |  |  |  |  |  |
| 1.1                         |               | Дані                                                     | Відображає дані, носій яких не<br>визначено.                                                        |  |  |  |  |  |
| 1.2                         |               | Запам'ятовуючий<br>пристрій                              | Відображає дані, що зберігаються, у<br>вигляді, придатному для обробки,<br>але носій не визначений. |  |  |  |  |  |
| Специфічні                  |               |                                                          |                                                                                                    |  |  |  |  |  |
| 1.3                         |               | Оперативний<br>запам'ятовуючий<br>пристрій               | Відображає дані, що зберігаються в<br>оперативному запам'ятовуючому<br>пристрої.                    |  |  |  |  |  |
| 1.4                         |               | Запам'ятовуючий<br>пристрій з<br>послідовним<br>доступом | Відображає дані, що зберігаються на<br>магнітній стрічці.                                           |  |  |  |  |  |

Таблиця 1.1. Умовні зображення на схемах інформаційних процесів

Продовження табл. 4.1.

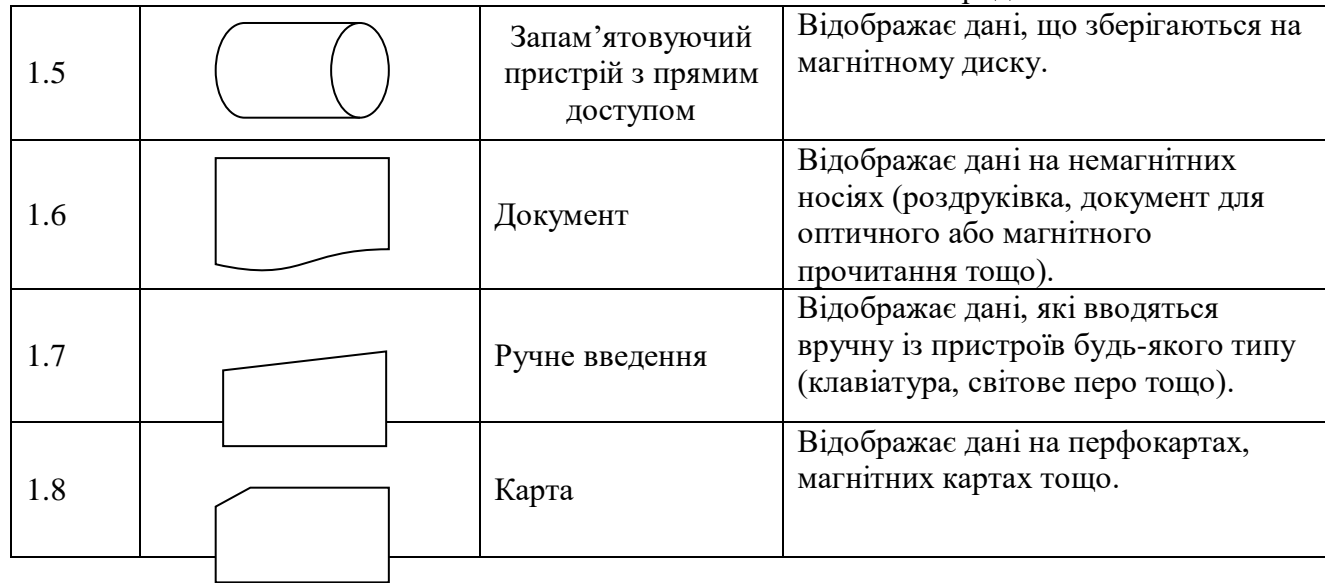

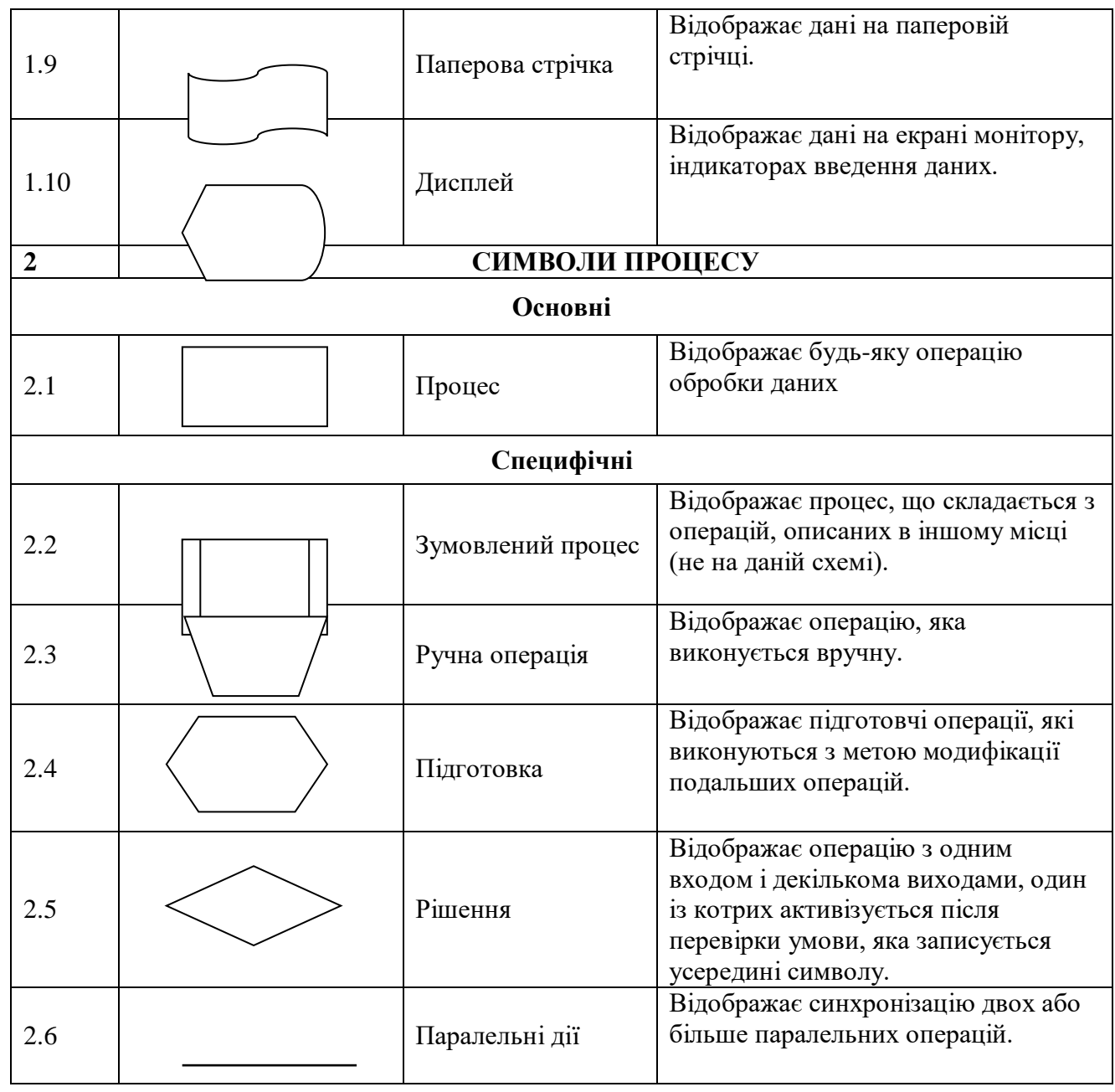

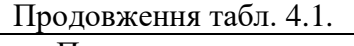

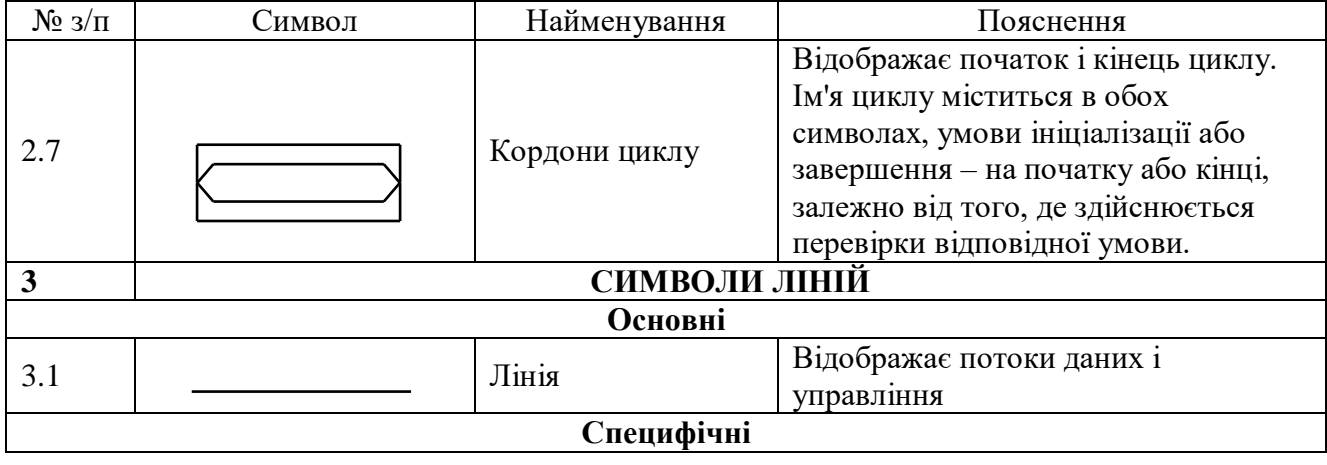

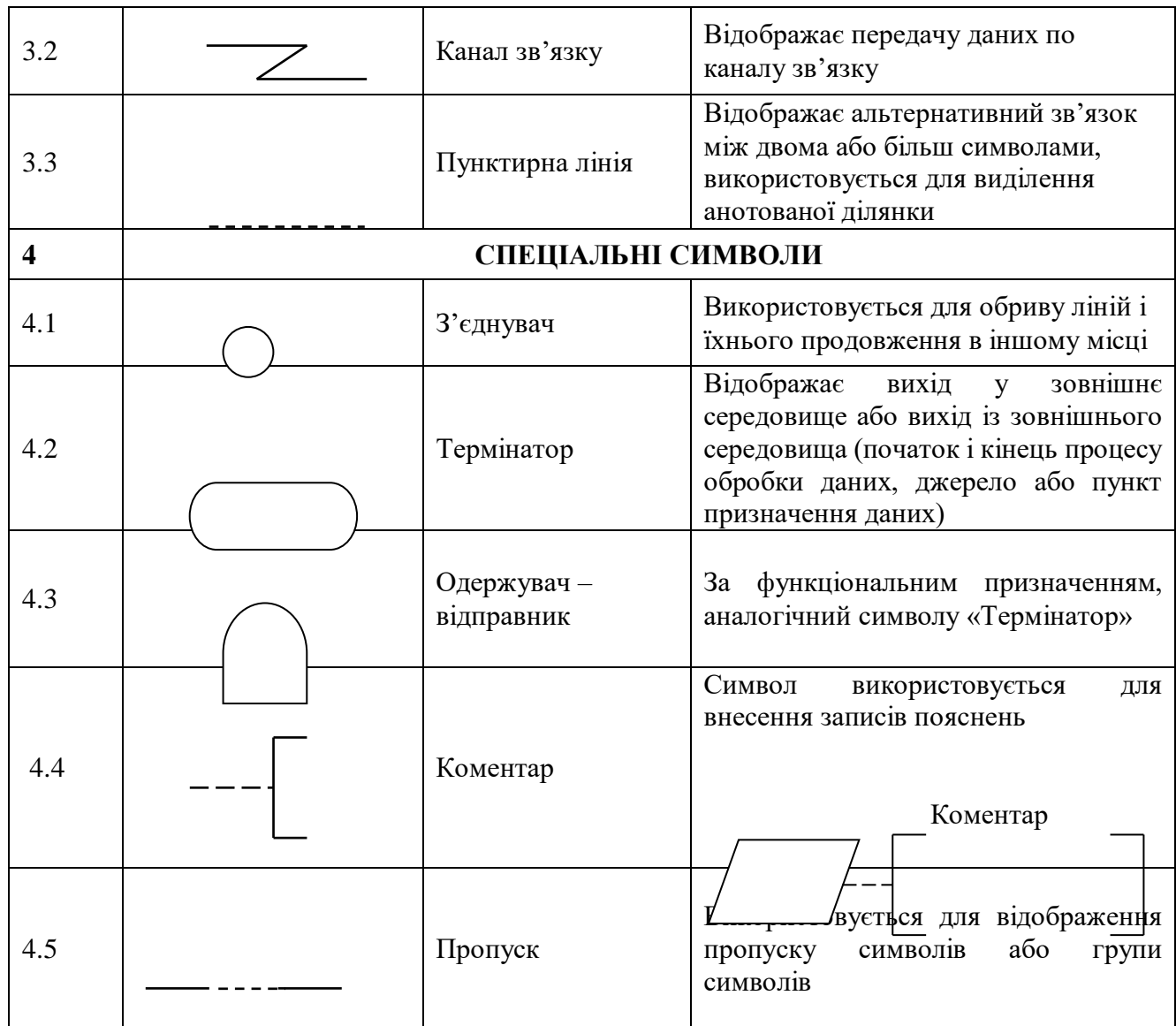

### **Узагальнені структурні інформаційно-часові схеми**

Моделі типу узагальнених структурних інформаційно-часових схем (УСІЧС) призначені для змістовного опису технології обробки даних із вказівкою місця і терміну виконання кожної операції.

Процес обробки даних зображують за допомогою сукупності символів на прямокутній сітці, де стовпці відповідають часовим інтервалам, а рядки – підрозділам, де виконуються операції.

Умовні символи, що відображають операції і дані, розміщуються в клітинках, які утворюються на перетині відповідних рядків і стовпців.

Найбільше розповсюджене використання УСІЧС при дослідженні документообігу, де важливо відзначити момент «зародження» і «поглинання» кожного документа. Для операцій «зародження» і «поглинання» використовується спеціальний символ  $\bigcirc$  (одержувач-відправник).

Наведемо приклад використання УСІЧС для опису фрагменту документообігу на промисловому підприємстві залізничного транспорту (ППЗТ), рис. 1.1.

|                    | Сортувальна<br>станція  |  |                |   |   |       |   |  |
|--------------------|-------------------------|--|----------------|---|---|-------|---|--|
| Станція примикання | Товарна<br>контора      |  |                |   | 6 |       |   |  |
|                    | Прийомо-<br>здавач      |  | $\overline{2}$ | 3 |   | $8\,$ | 9 |  |
|                    | Черговий<br>по станції  |  |                |   |   |       |   |  |
|                    | $\Pi\Pi$ 3T             |  |                |   | 4 | 5     |   |  |
|                    | Підприємство<br>-клієнт |  |                |   |   |       |   |  |

Рисунок 1.1 - УСІЧС – фрагмент документообігу на ППЗТ

Позначки у графічних символах схеми означають:

- 1 натурний лист поїзда;
- 2 вибирання вагонів для ППЗТ;
- 3 відомості про вагони;
- 4 сортування вагонів по клієнтах;
- 5 повідомлення для клієнтів
- 6 вантажні документи;
- 7 результати натурного огляду;
- 8 звірення документів
- 9 натурний лист на передачу вагонів.

На рис.1.1. схематично відтворена технологія документообігу між сортувальною станцією, станцією примикання, ППЗТ і клієнтами ППЗТ.

На сортувальну станцію надходить поїзд. Натурний лист поїзда (1) передається на станцію примикання.

Із натурного листа прийомоздавач вибирає відомості про вагони і вантажі (2), які призначені для підприємств – клієнтів ППЗТ і передає ці відомості на ППЗТ (3).

На ППЗТ ці відомості сортуються по клієнтах (4) і складаються повідомлення для кожного клієнта (5) про вагони, які він (клієнт) повинен отримати.

При надходженні поїзда на станцію примикання черговий по станції здійснює його натурний огляд. Прийомоздавач отримує результати натурного огляду (7) і вантажні документи від товарної контори (6) і проводить звірення цих документів (8).

За результатами звірення складається натурний лист (9) на передачу тих вагонів, які прямують на ППЗТ.

# **5. Склад звіту.**

### *Звіт про виконання лабораторної роботи повинен вміщувати:*

- вихідні дані;
- описові дані про поведінку об'єкта в часі;
- узагальнена структура інформаційної системи;
- структура інформаційної системи з урахуванням групувань підсистем і кластерів;
- графічна модель з використанням умовних символів;
- опис графічної моделі.

## **6. Контрольні запитання.**

1.Для чого використовуються схеми інформаційних процесів?

2.В яких випадках використовуютья основні і специфічні символи схеми?

3. Окреслити сферу застосування символів даних, процесу, лінійних і спеціальних символів і навести приклади деяких з них.

4.Яке призначення мають узагальнені структурні інформаційно-часові схеми (УСІЧС)?

5. Навести УСІЧС відповідно до завдання.

### **Визначення математичної моделі об'єкта за дискретними числовими значеннями методом найменших квадратів**

**Мета роботи:** одержання практичних навичок з використання методу найменших квадратів для визначення математичної моделі об'єкта управління.

### **Порядок виконання роботи**

1 Використовуючи пакет Mathcad побудувати експериментальну характеристику об'єкта управління.

2 Представити у вигляді таблиці значення вихідної та вхідної величин.

3 Використовуючи отриману в попередньому пункті таблицю як результати експерименту визначити параметри моделі у вигляді многочлену другого порядку.

4 Використовуючи отриману в попередньому пункті таблицю як результати експерименту визначити параметри моделі у вигляді многочлену третього порядку.

5 Порівняти, в одній системі координат експериментальну та визначені за моделями (п.2.3 і п.2.4) характеристики.

6 Порівняти суму квадратів відхилень моделі другого і моделі третього порядків.

7 Зробити висновки щодо впливу порядку математичної моделі на точність апроксимації експериментальної характеристики.

**Вихідні дані -** задаються викладачем.

## **Методичні пояснення.**

### **Метод найменших квадратів.**

Критерієм оптимального розміщення апроксимуючої функції по відношенню до експериментальних точок є необхідність мінімуму суми квадратів відхилення, мінімуму [1]:

$$
V_{11} = \sum_{k=1}^{m} (y_k - y_{ak})^2 = \sum_{k=1}^{m} V_k^2
$$

Цю залежність розглядують як функцію від аргументів *а0*,*а1*, ... ,*а<sup>n</sup>* і відшукують її мінімум :

$$
V_{11}(x, a_0, a_1, \dots, a_n) = \sum_{k=1}^{m} \left[ y_i - y_u(x_i, a_0, a_1, a_2, \dots, a_n) \right]^2 (*)
$$

 $a_0, a_1, a_2, \ldots, a_n$ — коефіцієнт апроксимуючої функції.

Вираз ( ) диференціюється по кожному з невідомих коефіцієнтів та прирівнюється до нуля:

$$
\frac{dV_{11}}{d_{a0}} = 0; \quad \frac{dV_{11}}{d_{a1}} = 0; \quad \dots \quad \frac{dV_{11}}{d_{an}} = 0;
$$

Розв'язуючи ці рівняння знаходимо значення коефіцієнтів  $a_0, \ldots, a_n$ . Якщо в апроксимуючій функції невідомий тільки один коефіцієнт, то перевірка на мінімум може бути зроблена обчислюванням другої первісної.

$$
\frac{d^2V_{11}}{d_{a0^2}}
$$

Сума квадратів відхилення мінімальна, якщо після підстановки в вираз для другої первісної числових значень коефіцієнтів апроксимуючої функції, знайдених рішенням отримується додатне число.

$$
\frac{d^2V_{11}}{d_{a0^2}} > 0
$$

Коли апроксимуюча функція містить два невідомих коефіцієнта, для перевірки на мінімум необхідно обчислити частинні первісні

$$
\frac{d^2V_{11}}{d_{a0^2}}, \frac{d^2V_{11}}{d_{a0}d_{a1}}, \frac{d^2V_{11}}{d_{a1^2}};
$$

В виразі для частинних первісних підставляються значення коефіцієнтів апроксимуючої функції, а отримані числові значення підставляють в матрицю:

$$
\Delta = \begin{vmatrix} \frac{d^2 V_{11}}{d_{a0^2}} & \frac{d^2 V}{d_{a0} d_{a1}} \\ \frac{d^2 V_{11}}{d_{a0} d_{a1}} & \frac{d^2 V_{11}}{d_{a1^2}} \end{vmatrix}
$$

Якщо  $\frac{u v_{11}}{1} > 0$  $0^2$ 11 2  $\frac{1}{d}$ *a*  $\frac{d^2V_{11}}{V}$  > 0,  $\Delta$  > 0 - сума квадратів відхилення при знайдених значеннях

коефіцієнтів апроксимуючої функції мінімальна.

0  $0^2$ 11 2 > *a d*  $\frac{d^2V_{11}}{V}$  > 0,  $\Delta$  = 0 - сума квадратів відхилення при знайдених значеннях

коефіцієнтів апроксимуючої функції максимальна.

 $\Delta = 0$  - результат перевірки сумнівний.

 $\Delta$  < 0 - відсутній екстремум функції  $V_{11(a0,a1)}$ 

Одним із найбільш розповсюджених видів апроксимуючої функції є многочлен виду:  $\sim$ 

$$
y_a = a_0 + a_1 x + a_2 x^2 + a_3 x^3 + \dots + a_n x^n
$$

апроксимуюча функція задається в виді таблиці

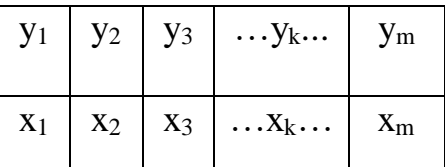

Необхідно визначити коефіцієнти аналітичного виразу апроксимуючої функції, при яких ця функція задовольнить критерію суми квадратів відхилення.

$$
v_1 = y_1 - a_0 - a_1 x_1 - a_2 x_1^2 - \dots - a_n x_1^n
$$
  

$$
v_2 = y_2 - a_0 - a_1 x_2 - a_2 x_2^2 - \dots - a_n x_2^n
$$

$$
U_m = y_2 - a_0 - a_1 x_m - a_2 x_m^2 - \dots - a_n x_m^2
$$

Коефіцієнти  $a_0 \div a_n$  получимо із системи рівнянь:

$$
\sum_{k=1}^{m} y_k - a_0 m - a_1 \sum_{k=1}^{m} x_k - \dots - a_n \sum_{k=1}^{m} x_k^{n} = 0;
$$
\n
$$
\sum_{k=1}^{m} y_k x_k - a_0 \sum_{k=1}^{m} x_k - a_1 \sum_{k=1}^{m} x_k^{2} - \dots - a_n \sum_{k=1}^{m} x_k^{n+1} = 0;
$$
\n
$$
\sum_{k=1}^{m} y_k x_k^{2} - a_0 \sum_{k=1}^{m} x_k^{2} - a_1 \sum_{k=1}^{m} x_k^{3} - \dots - a_n \sum_{k=1}^{m} x_k^{n+2} = 0;
$$

$$
\sum_{k=1}^{m} y_k x_k^{n} - a_0 \sum_{k=1}^{m} x_k^{n} - a_1 \sum_{k=1}^{m} x_k^{n+1} - \dots - a_n \sum_{k=1}^{m} x_k^{n+n} = 0.
$$

 $\ddot{\phantom{a}}$ 

Вирішуючи ці рівняння получимо n+1 коефіцієнтів а;

Приклад розрахунків, відповідно до порядку виконання роботи, в пакеті Mathcad.

Приклад

 $k := 1...8$ 

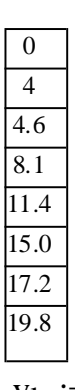

 $x_k :=$ 

 $y_k :=$  $\overline{0}$  $\overline{75}$ 

 $80\,$  $\overline{170}$  $\frac{255}{ }$ 480 630  $\frac{1}{1050}$ 

Спочатку використовуємо функцію другого порядку:

3 огляду, що при  $x=0; y=0$ 

 $Ya_k = a_1 \cdot x + a_2 \cdot x^2$ 

Для визначення a1 i a2 скористаємося двома першими рівняннями:

таолиці розрахунку

# $x_k =$  $\begin{array}{c|c}\n\hline\n0 \\
\hline\n4 \\
\hline\n4.6\n\end{array}$  $\overline{8.1}$  $11.4$  $\frac{1}{15}$  $17.2$  $19.8$

| Уk               |
|------------------|
| 0                |
| 75               |
| 80               |
| 170              |
| 255              |
| 480              |
| 630              |
| $1.05 - 10$<br>3 |

 $x_k \cdot y_k =$ 

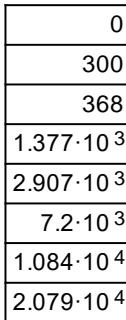

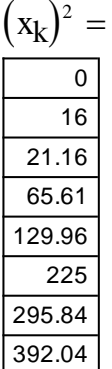

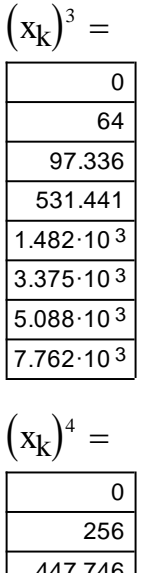

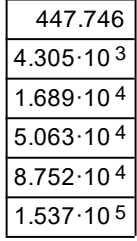

$$
(x_k)^5 = \overline{)0}
$$
\n
$$
\overline{)1.024 \cdot 10^3}
$$
\n
$$
\overline{)2.06 \cdot 10^3}
$$
\n
$$
\overline{)3.487 \cdot 10^4}
$$
\n
$$
\overline{)7.594 \cdot 10^5}
$$
\n
$$
\overline{)7.594 \cdot 10^5}
$$
\n
$$
\overline{)3.043 \cdot 10^6}
$$

$$
\sum_{i=1}^{8} x_i = 80.1
$$

$$
\sum_{i=1}^{8} y_i = 2.74 \times 10^3
$$
  
\n
$$
\sum_{i=1}^{8} x_i \cdot y_i = 4.378 \times 10^4
$$
  
\n
$$
\sum_{i=1}^{8} (x_i)^2 = 1.146 \times 10^3
$$

$$
\sum_{i=1}^{8} (x_i)^3 = 1.84 \times 10^4
$$
  

$$
\sum_{i=1}^{8} (x_i)^4 = 3.137 \times 10^5
$$
  

$$
\sum_{i=1}^{8} (x_i)^5 = 5.538 \times 10^6
$$

Given

$$
2740 - 80.1 \cdot a_1 - 1145.6 \cdot a_2 = 0
$$
  
\n
$$
43778 - 1145.6 \cdot a_1 - 18400 \cdot a_2 = 0
$$
  
\nFind $(a_1, a_2) \rightarrow \begin{pmatrix} 1.6348002584727117038 \\ 2.2774550447768294278 \end{pmatrix}$   
\n $a_1 := 1.635$   
\n $a_2 := 2.277$   
\n
$$
Ya_k := 1.635 \cdot x_k + 2.277 \cdot (x_k)^2
$$
  
\n
$$
v_k := y_k - a_1 \cdot x_k - a_2 \cdot (x_k)^2
$$
  
\nCyma  $\kappa$  Baaparis bizxunehb įjūs uici<sup>†</sup> dyhikuji:  
\n $x_k =$ 

| ΔК   |  |
|------|--|
| 0    |  |
| 4    |  |
| 4.6  |  |
| 8.1  |  |
| 11.4 |  |
| 15   |  |
| 17.2 |  |
| 19.8 |  |

 $y_k =$ 

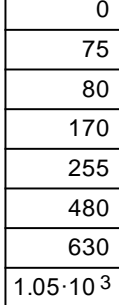

# $Ya_k =$

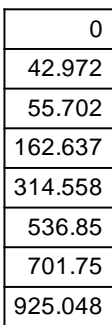

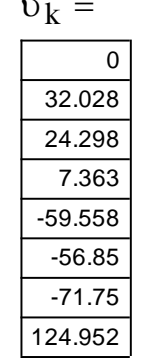

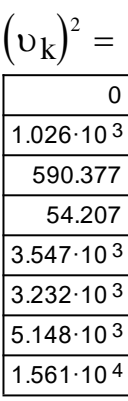

$$
\sum_{i=1}^{8} Ya_{i} = 2.74 \times 10^{3}
$$
\n
$$
\sum_{i=1}^{8} U_{i} = 0.483
$$
\n
$$
\sum_{i=1}^{8} x_{i} = 80.1
$$
\n
$$
\sum_{i=1}^{8} y_{i} = 2.74 \times 10^{3}
$$
\n
$$
i = 1
$$

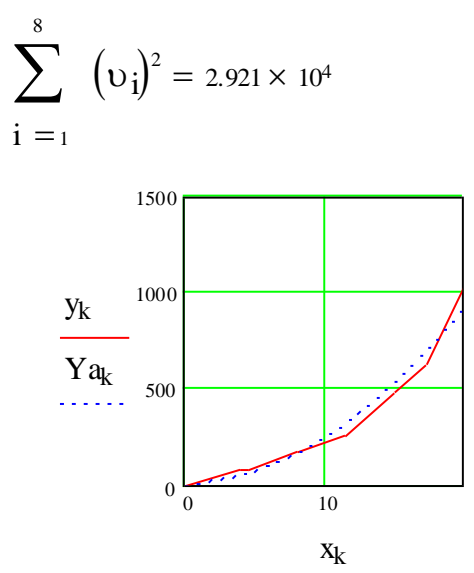

Сума квадратів відхилень досить значна.

Щоб її зменшити підвищуємо порядок уа.

Вихідні дані:

 $k := 1..8$  $x_k :=$  $\overline{0}$  $\overline{4}$  $4.6$  $\overline{8.1}$  $\overline{11.4}$  $\overline{15.0}$  $\frac{17.2}{}$  $\frac{19.8}{ }$ 

 $y_k :=$ 

 $\overline{0}$  $\overline{75}$  $\overline{80}$  $\overline{170}$  $\overline{255}$  $\frac{480}{ }$ 630  $\frac{1050}{ }$ 

Використаємо функцію третього порядку:

3 огляяду, що при х=0;у=0

 $Ya_k = a_1 \cdot x + a_2 \cdot x^2 + a_3 \cdot x^3$ 

Визначаємо коефіцієнти рівняння a1, a2, a3 у тому ж порядку, що і в попередньому прикладі:

$$
\sum_{i=1}^{7} y_{k} - a_{i} \cdot \sum_{i=1}^{7} x_{k} - a_{2} \cdot \sum_{i=1}^{7} (x_{k})^{2} - a_{3} \cdot \sum_{i=1}^{7} (x_{k})^{3} = 0
$$
\n
$$
\sum_{i=1}^{7} y_{k} \cdot x_{k} - a_{i} \cdot \sum_{i=1}^{7} (x_{k})^{2} - a_{2} \cdot \sum_{i=1}^{7} (x_{k})^{3} - a_{3} \cdot \sum_{i=1}^{7} (x_{k})^{4} = 0
$$
\n
$$
\sum_{i=1}^{7} y_{k} \cdot (x_{k})^{2} - a_{i} \cdot \sum_{i=1}^{7} (x_{k})^{3} - a_{2} \cdot \sum_{i=1}^{7} (x_{k})^{4} - a_{3} \cdot \sum_{i=1}^{7} (x_{k})^{5} = 0
$$
\n
$$
i = 1
$$
\nTationalipogpayxyhky

$$
x_k = \frac{0}{4}
$$
  
4.6  
4.6  
8.1  
11.4  
15  
17.2  
19.8

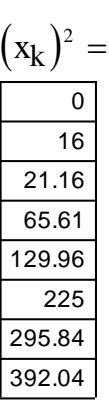

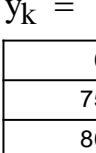

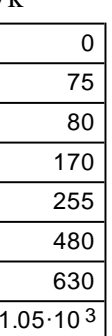

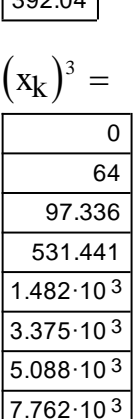

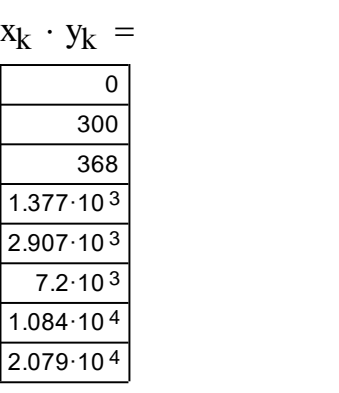

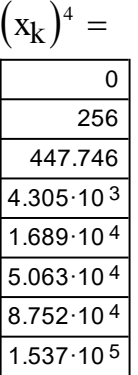

Given  $2740 - 80.1 \cdot \mathbf{a}_1 - 1.146 \times 10^3 \cdot \mathbf{a}_2 - 1.84 \times 10^4 \cdot \mathbf{a}_3 = 0$  $4.378 \times 10^4 - 1.146 \times 10^3 \cdot a_1 - 1.84 \times 10^4 \cdot a_2 - 3.137 \times 10^5 \cdot a_3 = 0$ 7.532 × 10<sup>5</sup> - 1.84 × 10<sup>4</sup> ·  $a_1$  - 3.137 × 10<sup>5</sup> ·  $a_2$  - 5.538 × 10<sup>6</sup> ·  $a_3$  = 0

$$
\sum_{i=1}^{8} x_{i} = 80.1
$$
\n
$$
\sum_{i=1}^{8} y_{i} = 2.74 \times 10^{3}
$$
\n
$$
i = 1
$$
\n
$$
\sum_{i=1}^{8} (x_{i} \cdot y_{i} = 4.378 \times 10^{4})
$$
\n
$$
i = 1
$$
\n
$$
\sum_{i=1}^{8} (x_{i})^{2} = 1.146 \times 10^{3}
$$
\n
$$
i = 1
$$
\n
$$
\sum_{i=1}^{8} (x_{i})^{4} = 3.137 \times 10^{5}
$$
\n
$$
i = 1
$$
\n
$$
\sum_{i=1}^{8} (x_{i})^{5} = 5.538 \times 10^{6}
$$
\n
$$
i = 1
$$
\n
$$
\sum_{i=1}^{8} (x_{i})^{2} \cdot y_{i} = 7.532 \times 10^{5}
$$
\n
$$
i = 1
$$
\nGiven

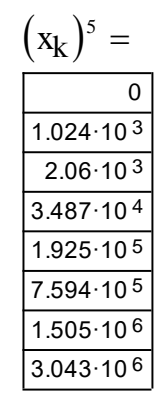

Find(a<sub>1</sub>, a<sub>2</sub>, a<sub>3</sub>) 
$$
\rightarrow
$$
  $\begin{pmatrix} 28.462569896111250308 \\ -2.9145085086622228611 \\ .20653124468741283963 \end{pmatrix}$   
\na<sub>1</sub> := 28.462  
\na<sub>2</sub> := -2.914  
\na<sub>3</sub> := 206  
\nYa<sub>k</sub> := 28.462 · X<sub>k</sub> - 2.914 · (X<sub>k</sub>)<sup>2</sup> + .206 · (X<sub>k</sub>)<sup>3</sup>  
\nv<sub>k</sub> := Y<sub>k</sub> - a<sub>1</sub> · X<sub>k</sub> - a<sub>2</sub> · (X<sub>k</sub>)<sup>2</sup> - a<sub>3</sub> · (X<sub>k</sub>)<sup>3</sup>  
\nCyma квадparis відхилень для цієї функци:  
\nv<sub>k</sub> =

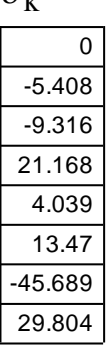

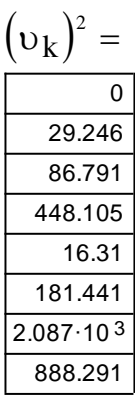

$$
\sum_{i=1}^{8} v_i = 8.068
$$
  

$$
\sum_{i=1}^{8} (v_i)^2 = 3.738 \times 10^3
$$
  

$$
i = 1
$$

Збільшення порядку апроксимації з 2-го до 3-го дозволяють зменшити суму квадратів більш ніж у 7 разів.

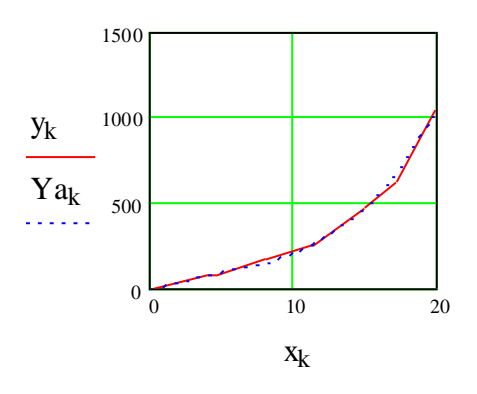

**Склад звіту.**

### *Звіт про виконання лабораторної роботи повинен вміщувати:* вихідні дані;

графік експериментальної характеристики;

графік характеристики об'єкта по моделі другого порядку;

графік характеристики об'єкта по моделі третього порядку;

висновки щодо впливу порядку моделі на точність апроксимації експериментальної характеристики.

# **Контрольні запитання.**

що таке статична характеристика об'єкта управління?

В чому сутність методу найменших квадратів?

Що показує сума квадратів відхилень?

як впливає порядок апроксимуючого многочлена на точність моделі реального об'єкта.

# **Лабораторна робота № 3**

### **Визначення статичної моделі багатомірного об'єкта методом послідовного виключення складових функцій**

**Мета роботи:** одержання практичних навичок використання методу послідовного виключення складових функцій для визначення математичної моделі багатомірного об'єкта управління.

## **Порядок виконання роботи**

1 Використовуючи пакет Mathcad побудувати статичну характеристику об'єкта за заданими експериментальними даними.

2 Представити у вигляді таблиці експериментальні дані.

3 Виконати аналіз експериментальної характеристики.

4 Визначити параметри математичної моделі багатомірного об'єкта управління першим способом.

5 Визначити параметри математичної моделі багатомірного об'єкта управління другим способом.

6 Порівняти, в одній системі координат, експериментальну характеристику об'єкта та результати обчислень по отриманих в пп.2.4-2.6 моделей.

7 Зробити висновки щодо точності отриманих моделей об'єкта управління.

8 Зробити висновки щодо переваг кожного із способів.

## **Вихідні дані – задаються викладачем.**

## **Методичні пояснення.**

# **Апроксимація багатомірного об'єкта методом послідовного виключення складників функцій.**

Застосовується у випадку, коли на основі попередніх досліджень приблизно відомий якісний характер впливу кожної з незалежних змінних *<sup>x</sup>* на досліджувану функцію *y* [1].

Проте метод може бути застосований і в тих випадках, коли такі дані відсутні.

$$
y_a(x_1, x_2,...,x_n) = F[f_1(x_1), f_2(x_2),..., f_n(x_n)].
$$

Зручність полягає в тому, що  $f_1(x_1), f_2(x_2), ..., f_n(x_n)$  можемо легко оцінити.

Основною вимогою до функціоналу  $F[f_1(x_1), f_2(x_2),..., f_n(x_n)]$  є вирішуваність його в явному вигляді відносно будь-якої зі складників функцій  $f_i(x_i)$ .

Апроксимація починається з того, що кожне з експериментальних значень  $y_j$ викреслюється як чисте значення функції одної змінної  $y_j = f_i(x_i j)$ . Побудова виконується згідно з експериментальними даними. Далі визначають, на скільки підходе вибрана функція та якщо необхідно – змінюють її на більш підходящу (методом найменших квадратів).

Користуючись функцією  $f_1(x_1)$ , розраховують її часткові значення, відповідні експериментальним значенням  $x_1j$ . Знайдені частковіі значення  $f_1(x_1 j)$  виключаються з експериментальних значень  $y_j$ , при цьому отримуються часткові значення деякої функції *n*-1 змінних, вже не залежної від  $x_1$ .

Припустимо, що попередні дослідження впливу кожної із змінних  $x_i$ дозволили помітити залежності *y* від кожної із змінних та мають вид:

$$
f_1(x_1) = a_{10} + a_{11} \cdot x_1 + a_{12} \cdot x_1^2;
$$
  
\n
$$
f_2(x_2) = a_{20} + a_{21} \cdot x_2 + a_{22} \cdot x_2^2;
$$
  
\n
$$
f_3(x_3) = a_{30} + a_{31} \cdot x_3 + a_{32} \cdot x_3^2;
$$
  
\n
$$
\vdots
$$

 $(x_n) = a_{n0} + a_{n1} \cdot x_n + a_{n2} \cdot x_n^2;$  $f_n(x_n) = a_{n0} + a_{n1} \cdot x_n + a_{n2} \cdot x_n^2$ 

Якщо відомо, що взаємний вплив змінних х<sub>і</sub> відсутній, чи малий, то можна шукати функцію, яка апроксимує в такій формі:

$$
y_a(x_1, x_2,...,x_n) = F[f_1(x_1), f_2(x_2),..., f_n(x_n)] = \sum_{i=1}^n f_i(x_i);
$$
  
\n
$$
y_a = a_0 + a_{11} \cdot x_1 + a_{12} \cdot x_1^2 + a_{21} \cdot x_2 + a_{22} \cdot x_2^2 + ... + a_{n1} \cdot x_n + a_{n2} \cdot x_n^2;
$$
  
\n
$$
z \partial e_a = a_0 = \sum_{i=1}^n a_{i0};
$$

В цьому випадку операція виключення першої складової функції  $f_i(x_i)$ має вигляд :

$$
y_j^{10} = y_j - f_1(x_1 j) = y_j - a_0 - a_{11} x_1 j - a_{12} x_1^2 j;
$$

де  $y_j^{10}$ *j <sup>y</sup>* – частинне значення першої залишкової функції;  $y_j^{10} = f(x_2, x_3, \ldots, x_n)$  не залежить від *x*<sub>1</sub>.

 Знайдені за допомогою операції виключення значення *y<sup>j</sup>* <sup>10</sup> викреслюються відносно відповідних експериментальних значень *x*2 *j*. Як і раніше, знаходиться функція  $f_2 = x_2$ ;

Ця функція також виключається з  $y(x_2, x_3, \ldots, x_n)$ :

$$
y_j^{20} = y_j^{10} - f_2(x_{2j}) = y_j^{10} - a_{20} - a_{21} \cdot x_{2j} - a_{22} \cdot x_{2j}^2;
$$

де  $y_i^{20}$  – часткове значення другої залишкової функції;  $y_i^{20}$ викреслюється відносно  $x_{3i}$ .

Функція  $y_j^{20} = f(x_3, x_4,...,x_n)$  не залежить від  $x_1$  та  $x_2$ . Процес повторюється, доки не будуть знайдені всі складові функції.

Після цього всі знайдені функції підставляються в загальний вираз функціонала

$$
F[f_1(x_1), f_2(x_2),..., f_n(x_n)]
$$

### Другий спосіб.

$$
y_a = cf_1(x_1) \cdot f_2(x_2) \cdot \ldots \cdot f_n(x_n) = c \prod_{i=1}^n f_i(x_i)
$$
 (\*)

дорівнює середньому арифметичному  $c$ константа. значенню експериментальних даних.

$$
c = \frac{\sum_{j=1}^{m} y_j}{m} = \overline{y}.
$$

Але перед використанням виразу (\*) необхідно нормалізувати експериментальні дані:

$$
y_j^* = \frac{y_j}{y};
$$

В цьому випадку остання залишкова функція у<sup>п</sup> повинна бути близькою до 1, що використовується при перевірці.

Подальші операції виконуються в наступному порядку:

- Викреслюються часткові значення у<sup>п</sup> відносно  $x_1$ .  $1.$
- За характером розташування точок з обліком попередньо відомих даних  $2.$ про властивості досліджуваного об'єкту обирається вигляд першої  $f_1(x_1)$ . У найпростішому випадку функціонала складової використовується лінійна функція  $f_1(x_1) = a_{10} + a_{11}x_1$ .
- Методом найменших квадратів (чи іншим методом) визначаються  $a_{10}$  та  $3.$  $a_{11}$ .
- З часткових нормованих значень функцій  $y_i^*$  виключаються часткові 4. значення першої складової функції

$$
y_j^{10} = \frac{y_j^*}{f_1(x_1 j)};
$$

- Викреслюються значення першої залишкової функції у<sup>10</sup>відносно 5. частинних значень  $x_2$ .
- Обирають вигляд другої складової функції  $f_2(x_2)$ . 6.
- **7.** Також як і в п. 3 визначаються числові значення коефіцієнтів  $f_2(x_2)$ .
- **8. 3** часткових значень  $y_i^{10}$  $y_j^{10}$  виключаються часткові значення  $f(x_2 j)$ .

$$
y_j^{20} = \frac{y_j^{10}}{f_2(x_2 j)};
$$

- **9.** Циклічно повторюються дії пп. 5 8, доки не будуть визначені часткові значення останньої залишкової функції  $(n-1)$  $f_n(x_n j)$ *y y*  $y_j^{(n)}$ *j* 1 10  $y_j^{n-1}$  $=\frac{\nu}{\sqrt{2}}$ ;
- *n n* **10.** Знайдені складові функції підставляють в загальний вираз апроксимуючої функції, та за допомогою підстановки  $x_{1j}, x_{2j}, \ldots, x_{nj}$ оцінюється якість апроксимації шляхом порівняння *a y* з експериментальними значеннями *y* .

Використання методу має високу точність обчислень. Необхідно, щоб число комплектів *m* було достатньо великим.

# **Склад звіту.**

# *Звіт про виконання лабораторної роботи повинен вміщувати:* вихідні дані;

графік експериментальної характеристики об'єкта; значення визначених параметрів та математичні моделі об'єкта;

порівняння в одній системі координат експериментальної характеристики з характеристикою моделі об'єкта;

висновки щодо точності визначення характеристики моделі прийнятими апроксимуючими функціями.

# **Контрольні запитання.**

Що таке статична характеристика об'єкта управління?

В чому полягає сутність методу виключення складових функцій ? Як визначити модель об'єкта по його експериментальній характеристиці першим способом?

Як визначити модель об'єкта по його експериментальній характеристиці другим способом?

Як впливає вигляд апроксимуючої функції на відповідність моделі реальному об'єкту.

### **Лабораторна робота № 4**

### **Аналіз дискретних чисельних даних.**

**Мета роботи:** одержання практичних навичок у аналізі даних, що складаються як з детермінованої частини так і з випадкової величини;

засвоєння методів аналізу складних даних.

### **Порядок виконання роботи**

1 Використовуючи пакет Mathcad розрахувати та побудувати графік що демонструє динамічний ряд.

2 Побудувати тренд процесу, зробити висновки про стаціонарність процесу.

3 Побудувати автокореляційну функцію.

4 Виконати фільтрацію вихідних даних за методом ковзного середнього.

5 Розділити дані на детерміновані та випадкові.

6 Виконати фільтрацію вихідних даних за методом експоненціального згладжування.

7 Розділити дані на детерміновані та випадкові.

8 Розрахувати автокореляційну функцію і показати на графіку детерміновану складову та випадкову.

### **Вихідні дані –задаються викладачем.**

#### **Методичні пояснення.**

Початковим етапом виділення і аналізу тренду є перевірка гіпотези про існування тренду, підтвердження якої дає нам можливість стверджувати про те, що динамічний ряд нестаціонарний. Динамічний ряд довільно розбивається на дві приблизно рівні половини для яких визначається середнє арифметичне значення.

$$
\bar{y} = \frac{\sum_{i=1}^{n} y_i}{n}
$$
 (1)

Для досліджуваного динамічного ряду продажів різниця середніх значень першої і другої половини ряду істотна і знаходиться в межах 20-70% від порівнюваних значень.

Для кожного ряду динаміки підтверджується гіпотеза про існування основної тенденції розвитку - тренда. На підставі чого робимо висновок про те, що ряди нестаціонарні.

Для визначення основної тенденції розвитку використовуємо поліноміальну модель. Для спрощення розрахунків обмежуємося третім ступенем полінома.

$$
A(n) = a_0 + a_1 \cdot n + a_2 \cdot n^2 + a_3 \cdot n^3
$$
 (2)

Де: n - період; а0, а1, а2, а3 - коефіцієнти апроксимуючих полінома.

Визначення статистичних характеристик ряду буде найбільш точним при найбільшій можливій кількості членів ряду, тому змикаємо ряди продажів за 2007, 2008 і 2009 року і отримуємо динамічний ряд продажів (на прикладі продажів антигістамінних препаратів) - рисунок 1.

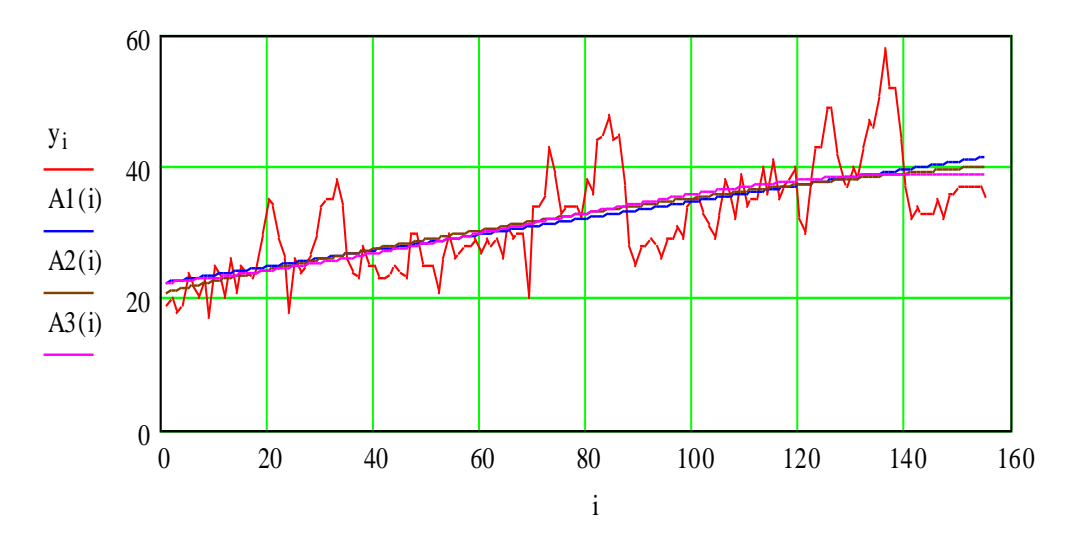

Рисунок 1 - Динаміка продажів антигістамінних препаратів за три періоди (yi - значення динамічного ряду, А1(і), А2(і), А3(і) - лінії тренду, апроксимовані поліномами 1-го-3-го порядків)

Виключення тенденції з вихідних даних дозволяє перетворити динамічні ряди в стаціонарні центровані, які характеризуються постійним значенням математичного сподівання і дисперсії (рисунок 2).

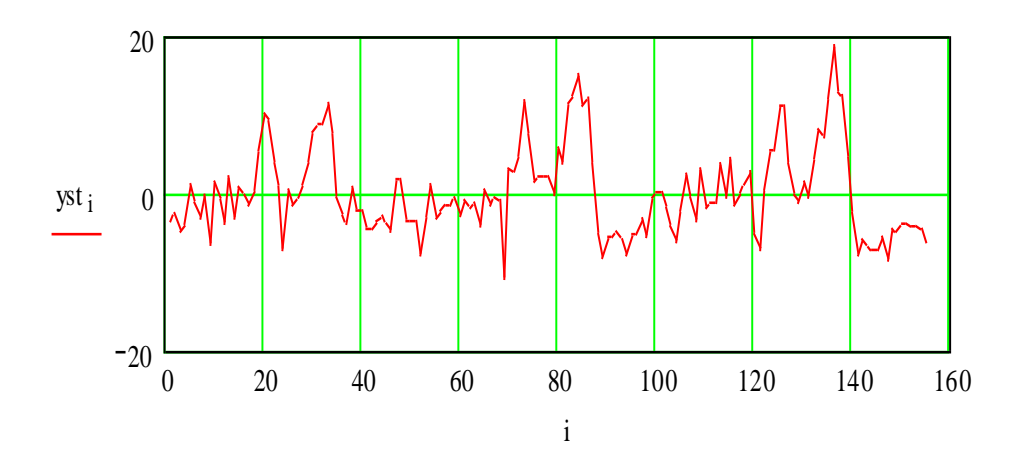

Рисунок 2 - Стаціонарний центрований ряд продажів антигістамінних препаратів

Автокореляційна функція центрованого стаціонарного ряду продажів дозволяє визначити ступінь взаємозв'язку значень рівнів ряду в залежності від відстані між ними (рисунок 3).

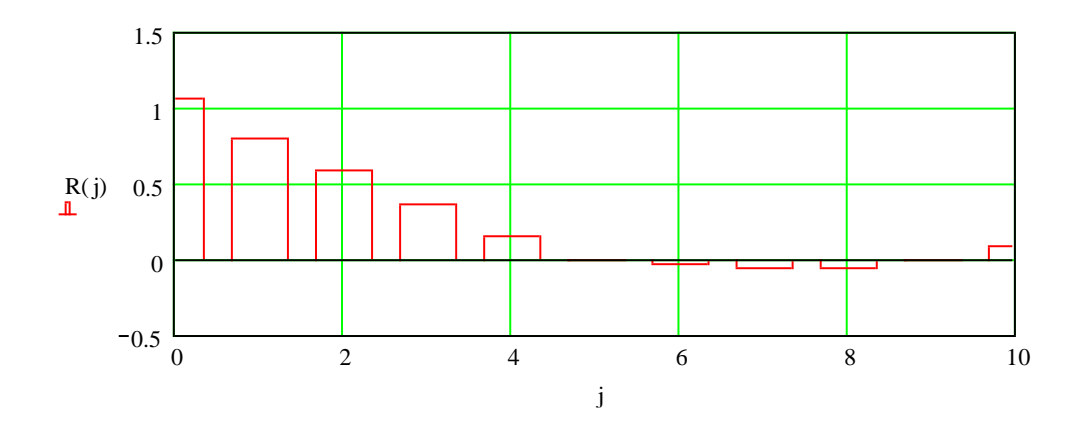

Рисунок 3 - Нормована автокореляційна функція рада продажів антигістамінних препаратів

Як показує графік на рисунку 3 досить сильний взаємний зв'язок між значеннями рівнів динамічного ряду відстоять один від одного на 2-3 періоди.

У загальному випадку в ряді динаміки можна виділити його основні компоненти:

1) основна тенденція (тренд) (Т);

2) циклічна або кон'юнктурна (К);

3) сезонна (S);

4) випадкові коливання (E).

Якщо ряд динаміки розбити на різні компоненти, то функція, що його описує, буде мати вигляд:

$$
Y = f(T, K, S, E). \tag{3}
$$

Залежно від взаємозв'язку компонентів між собою може бути побудована адитивна або мультиплікативна модель ряду.

У нашій роботі використовуємо адитивну модель ряду динаміки:

$$
Y = T + K + S + E \tag{4}
$$

Великий інтерес представляє випадкова компонента. Але її виділення пов'язані з визначенням і виключенням циклічної і сезонної компоненти. Випадкова складова не повинна включати в себе взаємно залежних значень рівня ряду. Тобто її автокореляційна функція і графік спектральної щільності повинні бути максимально наближені до виду, який відповідає «білому шуму».

Для того, щоб виділити випадкову складову необхідно визначити сезонну і циклічну складові і відняти їх суму від стаціонарних центрованих значень ряду.

Можна використовувати ковзне середнє

$$
Y(t+1)=(1/(T+1))^*[Y(t)+Y(t-1)+...+Y(t-T)], \qquad (5)
$$

Сенс його полягає в тому, що модель бачить тільки найближче минуле на T відліків за часом у глибину.

Часто використовується метод експоненційних середніх.

$$
Y(t+1)=a*Y(t)+(1-a)*Y(t)
$$
\n
$$
(6)
$$

У цьому методі є внутрішній параметр *a*, який визначає залежність від більш старих даних.

Методи згладжування в даному випадку визначають сумарне значення сезонної і циклічної компоненти. Застосування згладжування ковзаючим середнім вимагає добору такого параметру як «вікно згладжування», експоненціальне згладжування - підбору параметра *а*. Методик, які дозволили б аналітично визначити ці параметри не існує, тому визначення значень вікна згладжування і коефіцієнта а можливо тільки за допомогою чисельного експерименту.

На рисунку 4 показані результати згладжування методом ковзного середнього з вікном рівним 2.

31

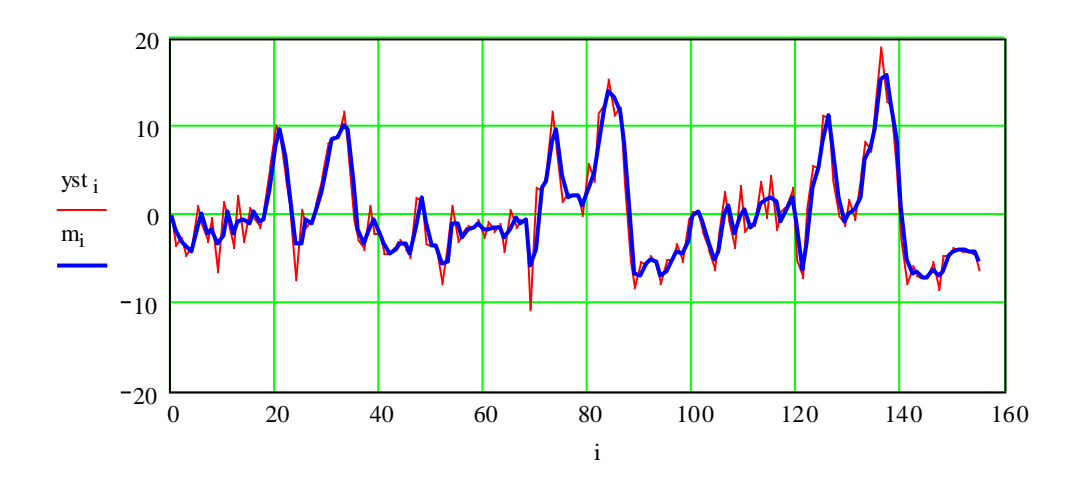

Рисунок 4 - Згладжування методом ковзного середнього (yst - центровані стаціонарні значення динамічного ряду. mi - згладжені значення)

На рисунку 5 показані результати експоненціального згладжування з коефіцієнтом *а* = 0.7.

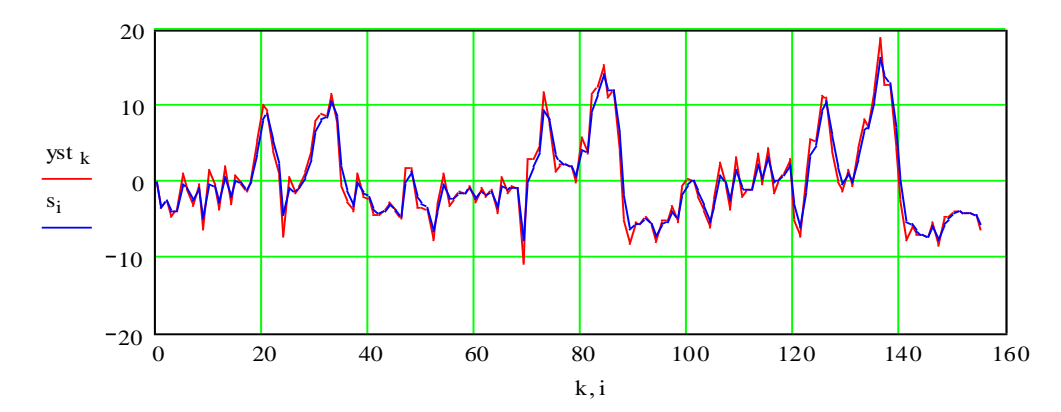

Рисунок 5 - Згладжування методом ковзного середнього (yst - центровані стаціонарні значення динамічного ряду. si - згладжені значення)

При використанні першого або другого способу згладжування необхідно враховувати, що вибір значення вікна згладжування можна робити тільки за допомогою цілих чисел: 1, 2, 3, 4, ... При цьому зі збільшенням вікна згладжування відбувається більш помітний зсув згладженої кривої відносно вихідних значень.

Вибір коефіцієнта згладжування *а* можемо здійснювати в межах від 0 до 1 з будь-якою необхідною точністю.

У результаті виключення сезонної і циклічної складових випадкова складова показана на рисунку 6.

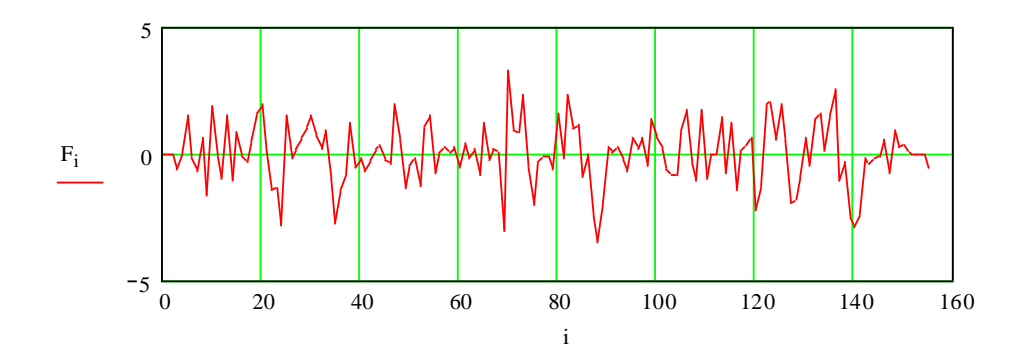

Рисунок 6 - Випадкова складова динамічного ряду

Розрахуємо і побудуємо автокореляційну функцію і графік спектральної щільності випадкової складової (рисунок 7 і рисунок 8).

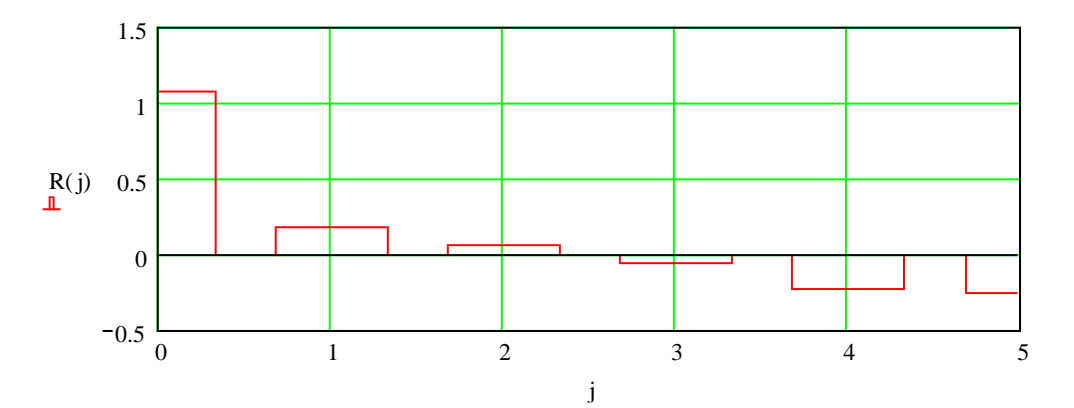

Рисунок 7 - Автокореляційна функція випадкової складової

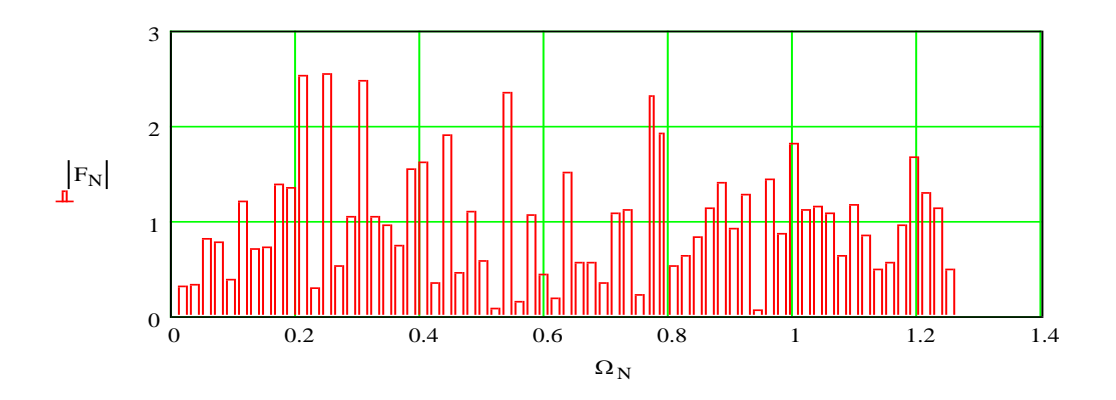

Рисунок 8 - Спектральный склад випадкової складової

Вид автокореляційної функції і спектральної щільності випадкової складової з вигляду досить схожий на відповідні характеристики білого шуму. Циклічна складова в економіці визначається як кон'юнктурна складова. Описується за допомогою періодичних функцій. Але на практиці виділити цю складову досить складно, тому при практичному використанні циклічну компоненту зазвичай розглядають у складі сезонної. У процесі подальших досліджень і розрахунків будемо використовувати тільки сезонну складову.

Аналіз динаміки продажів різних медичних препаратів проведено з використанням пакету «Мathcad».

### Приклад 1
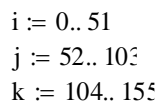

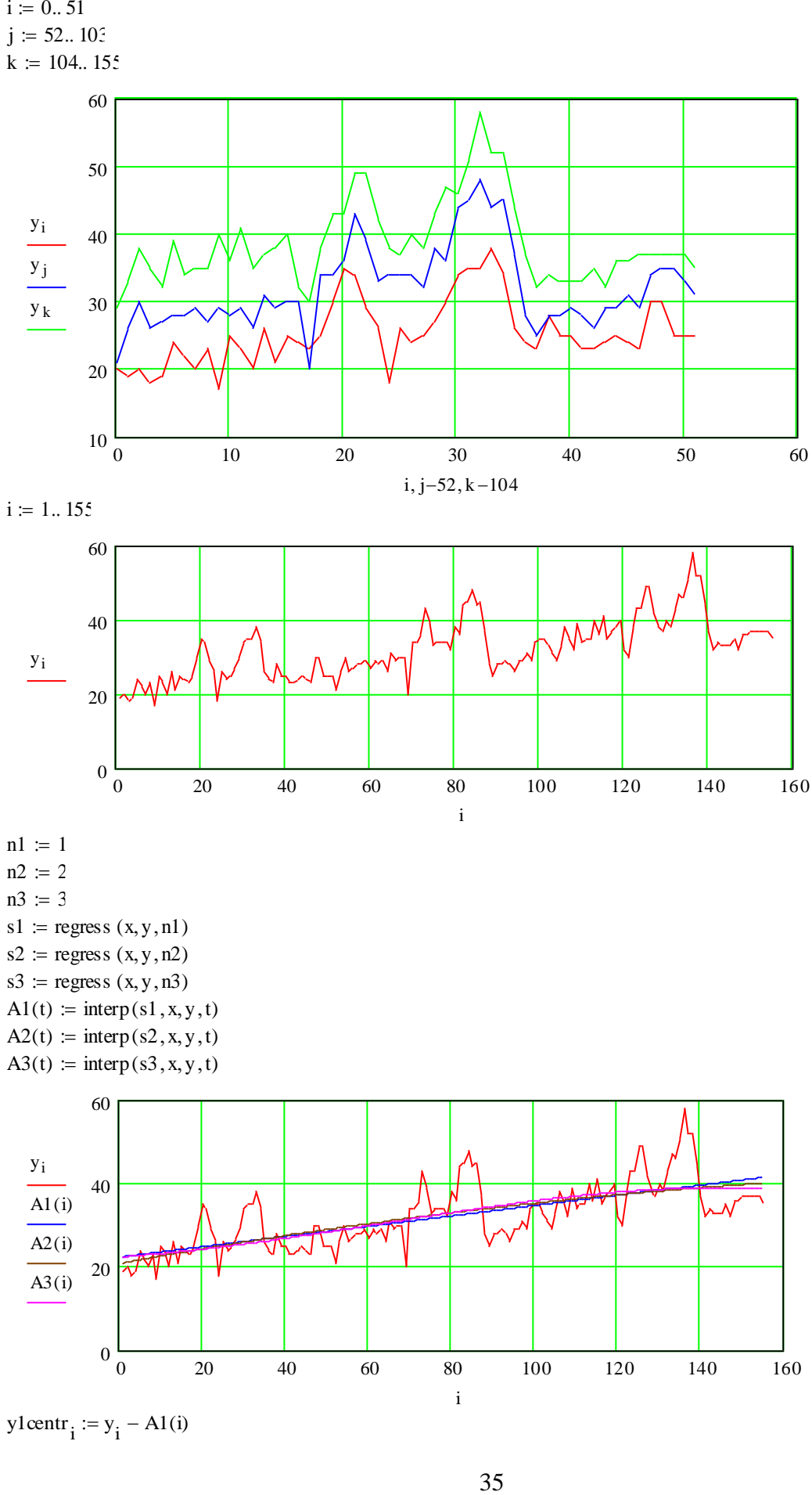

ylcentr<sub>i</sub> := y<sub>i</sub> – A1(i)

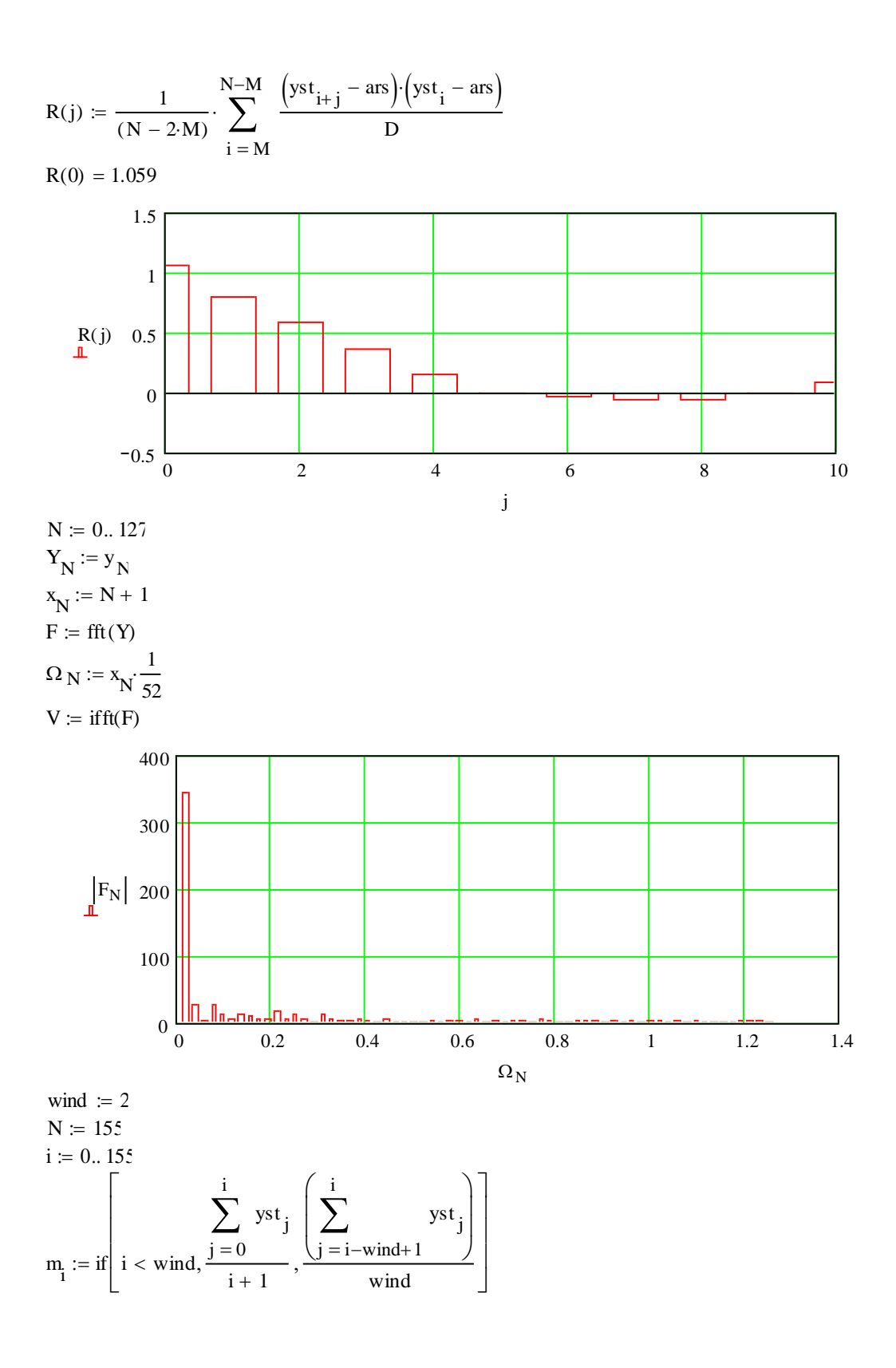

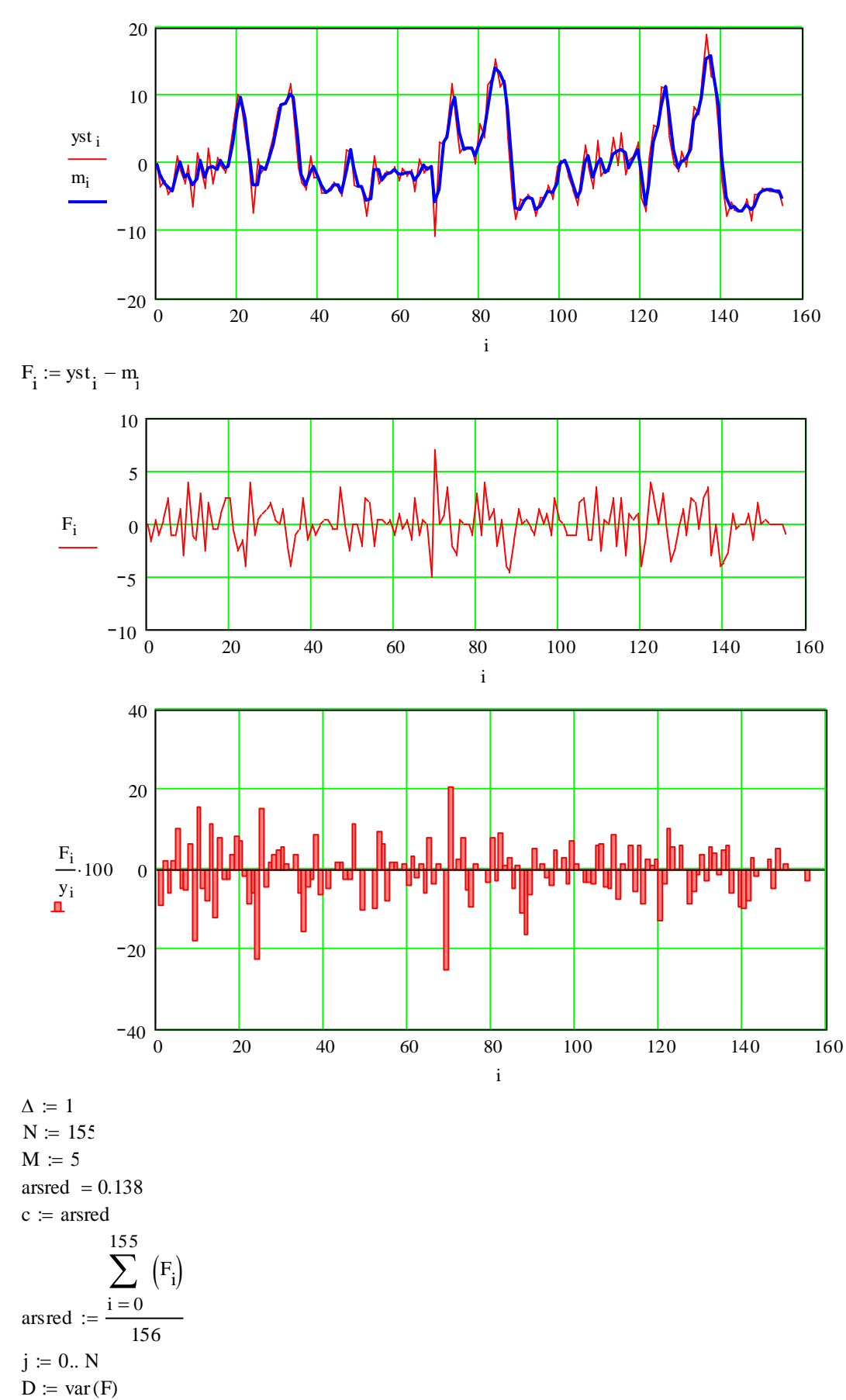

 $D = 3.917$ 

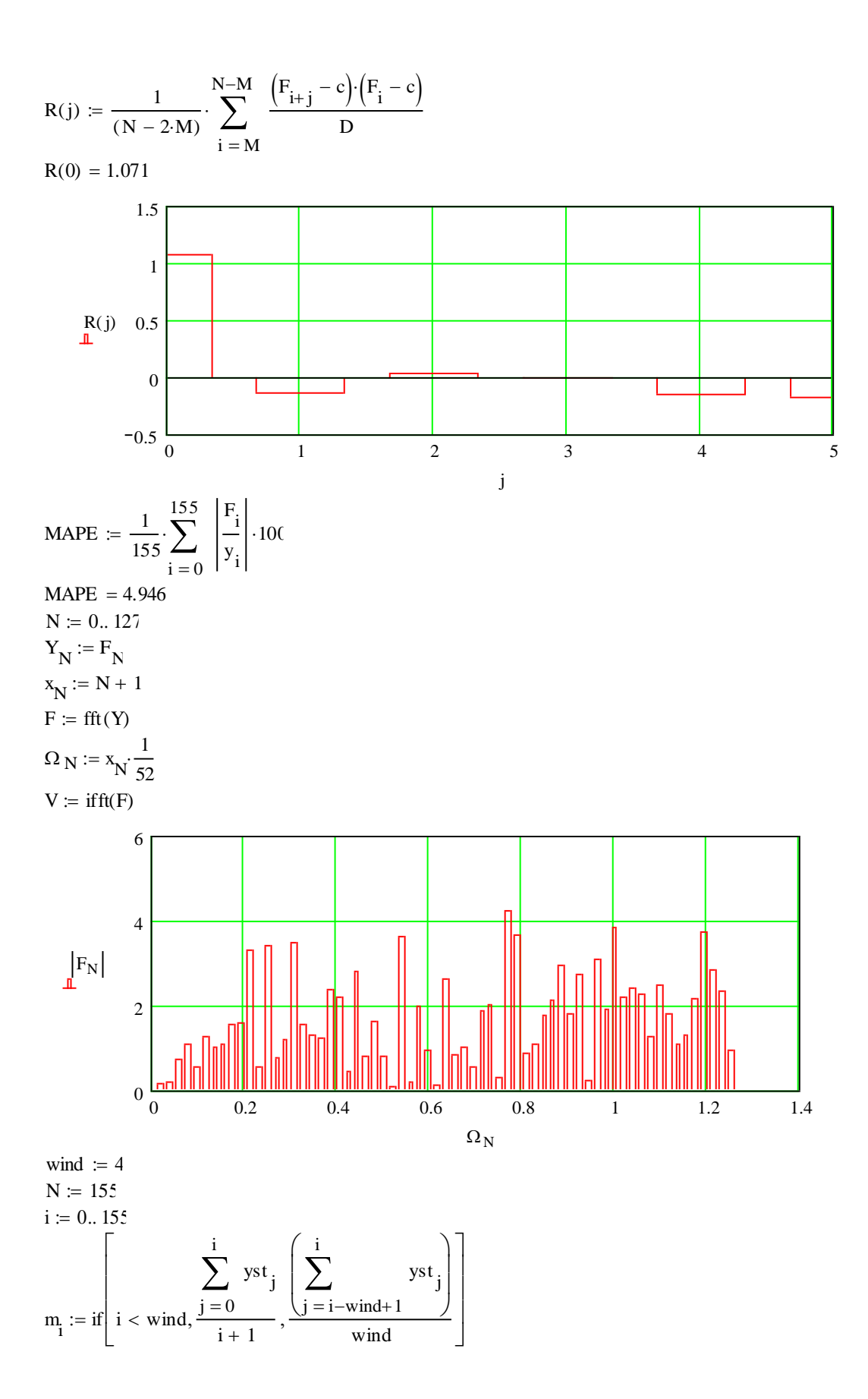

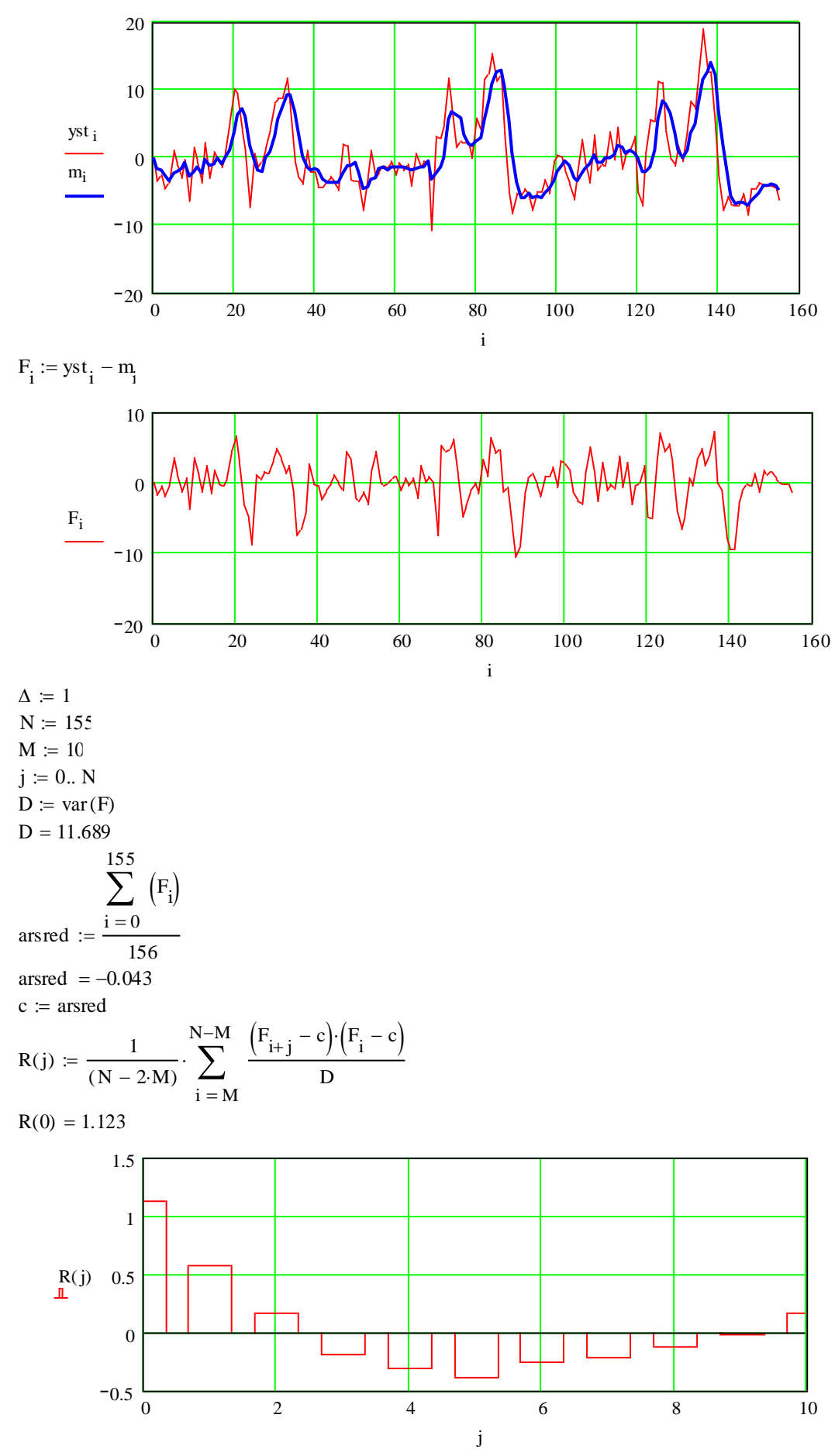

 $N := 0..127$ 

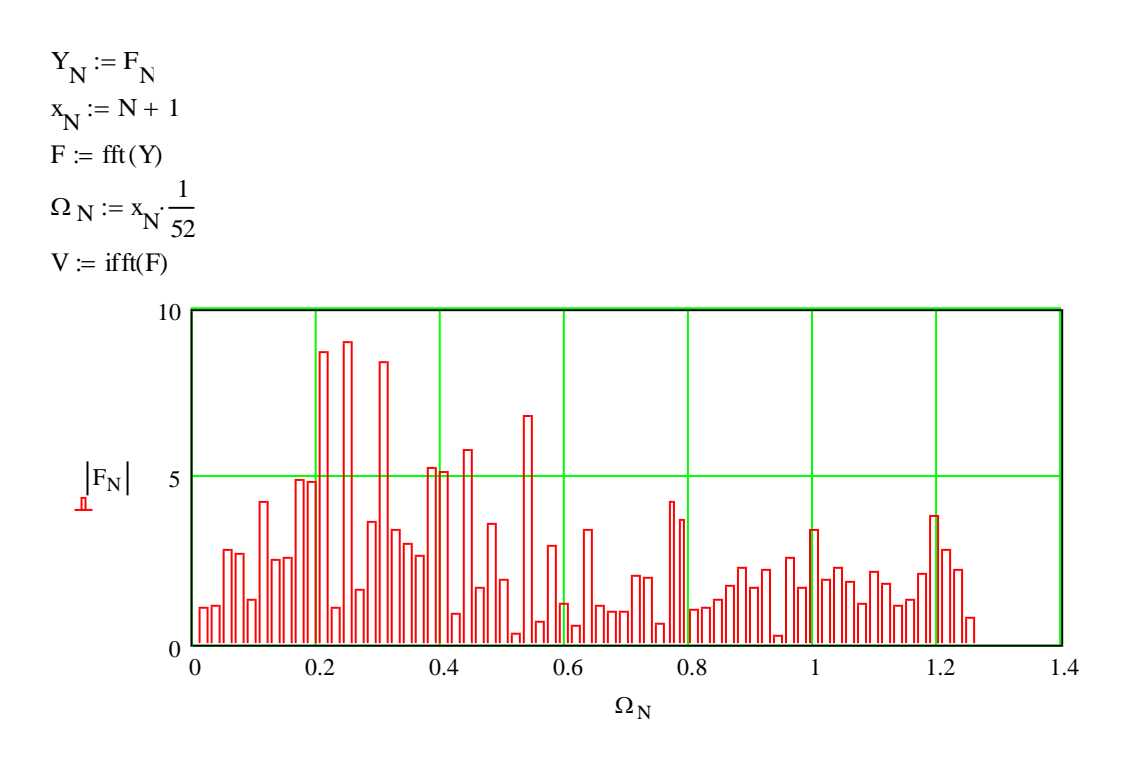

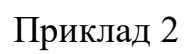

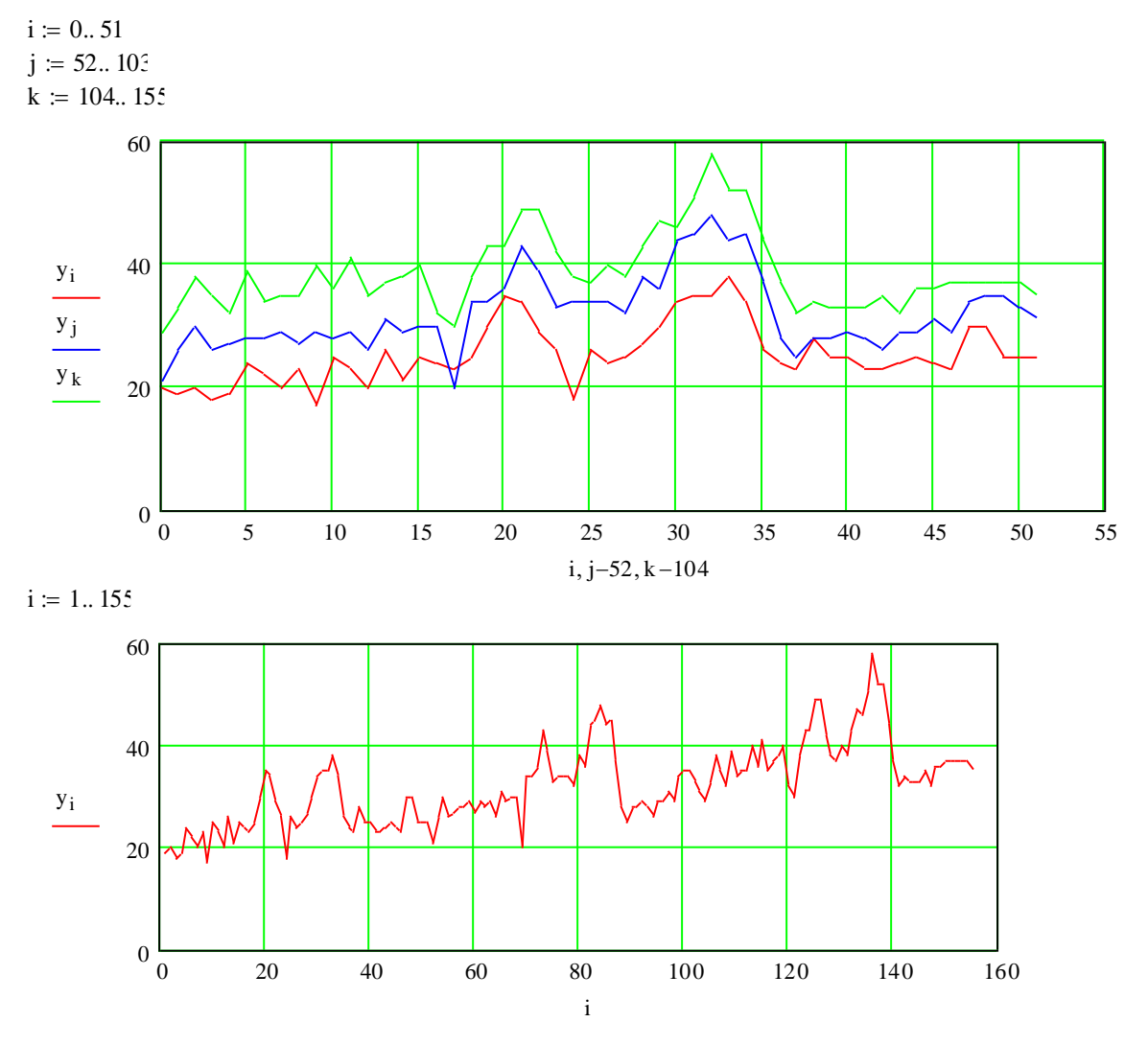

41

n1 = 1<br>
n2 = 2<br>
n2 = 2<br>
n2 = 2<br>
s3 = ngess (x,y,n1)<br>
s2 = ngess (x,y,n1)<br>
A1(t) = interp(s1,x,y,v1)<br>
A1(t) = interp(s1,x,y,v1)<br>
A3(1) = interp(s1,x,y,v1)<br>
(a)<br>
A3(1)<br>  $\frac{y_1}{\Delta 2(t)}$ <br>  $\frac{y_2}{\Delta 3(t)}$ <br>  $\frac{y_3}{\Delta 2(t)}$ <br>  $\frac$  $n2 \coloneqq 2$  $n3 := 3$  $sl := \text{regress}(x, y, n1)$  $s2 := \text{regress}(x, y, n2)$  $s3 := \text{regress}(x, y, n3)$  $A1(t) :=$  interp(s1, x, y, t)  $A2(t) :=$  interp(s2, x, y, t)  $A3(t) :=$  interp(s3, x, y, t) 0 20 40 60 80 100 120 140 160 0 20 40 60 yi A1(i) A2(i) A3(i) i ylcentr<sub>i</sub> := y<sub>i</sub> – A1(i) y2centr<sub>i</sub> := y<sub>i</sub> - A2(i) y3centr<sub>i</sub> := y<sub>i</sub> – A3(i) 0 77 i  $\sum$  y1centr<sub>i</sub> Ξ  $\frac{\ }{77}$  = -0.078 0 77 i  $\sum$  y2centr<sub>i</sub> Ξ  $\frac{\ }{77}$  = -0.068 0 77 i  $\sum$  y3centr<sub>i</sub> Ξ  $\frac{1}{77}$  = 0.12 78 155 i  $\sum$  y1centr<sub>i</sub> =  $\frac{1}{77}$  = 0.358 78 155 i  $\sum$  y2centr<sub>i</sub> Ξ  $\frac{1}{77}$  = 0.33 78 155 i  $\sum$  y3centr<sub>i</sub> =  $\frac{1}{77}$  = 0.123

 $yst_i := y1centr_i$ 

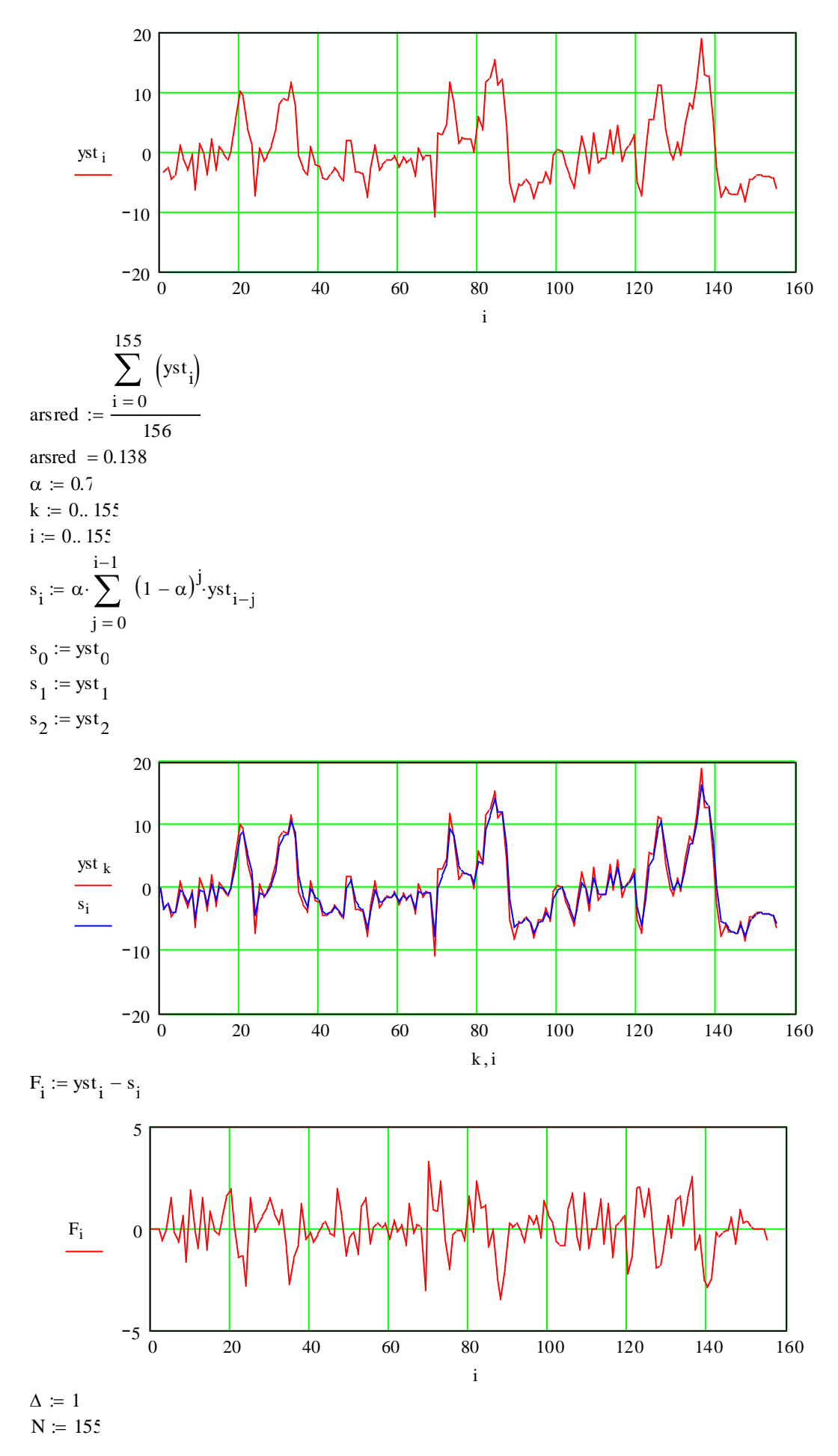

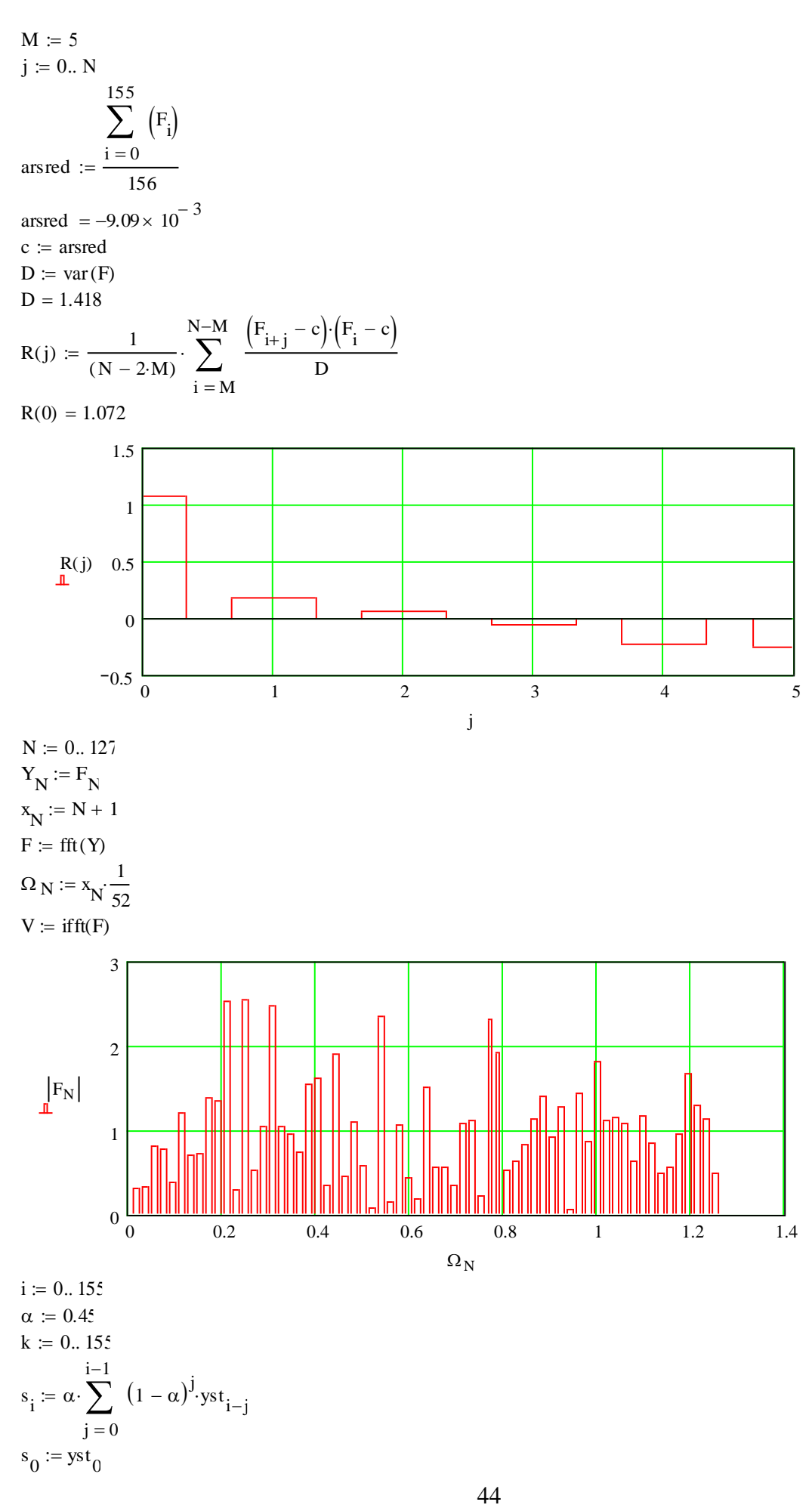

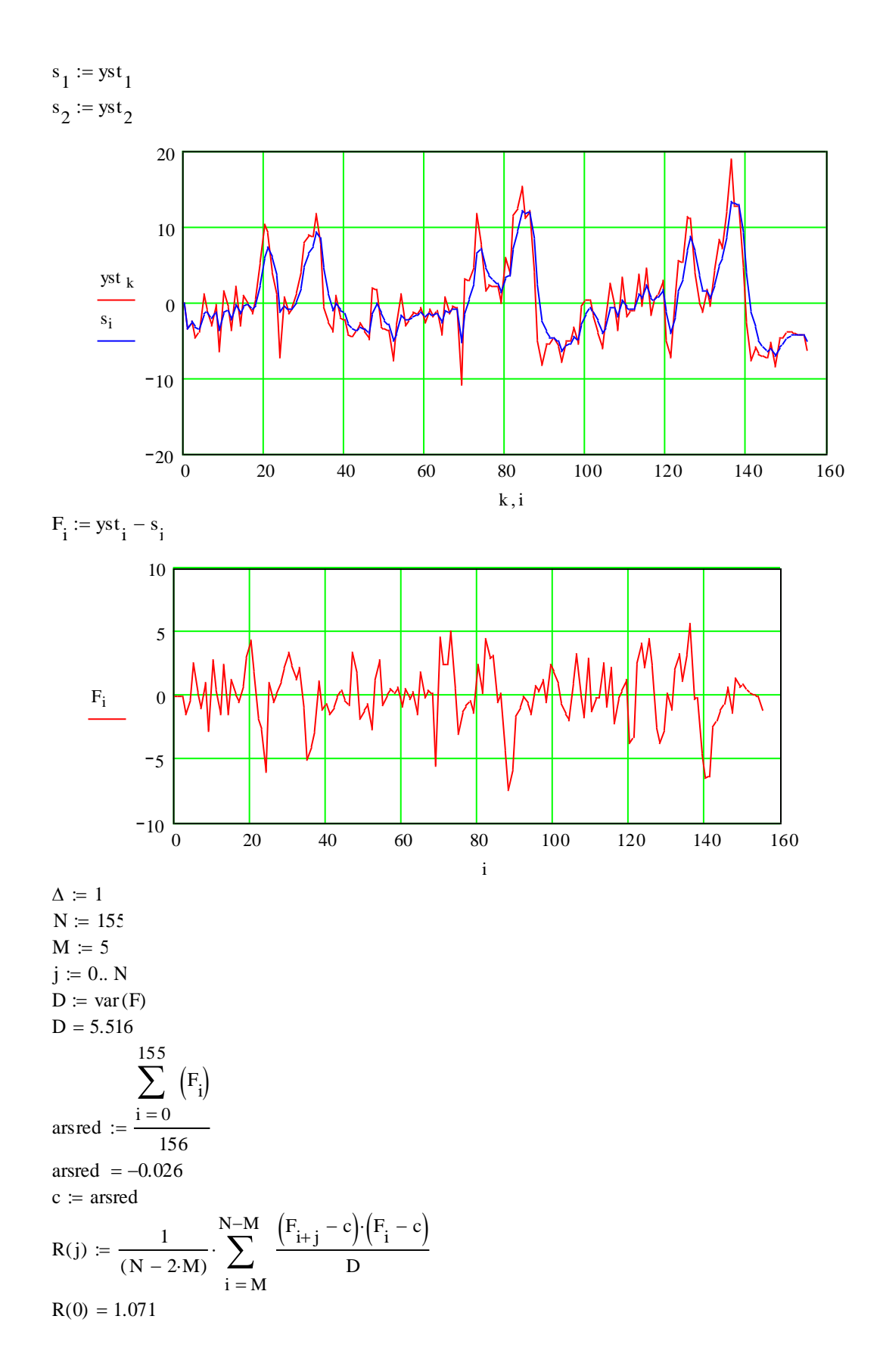

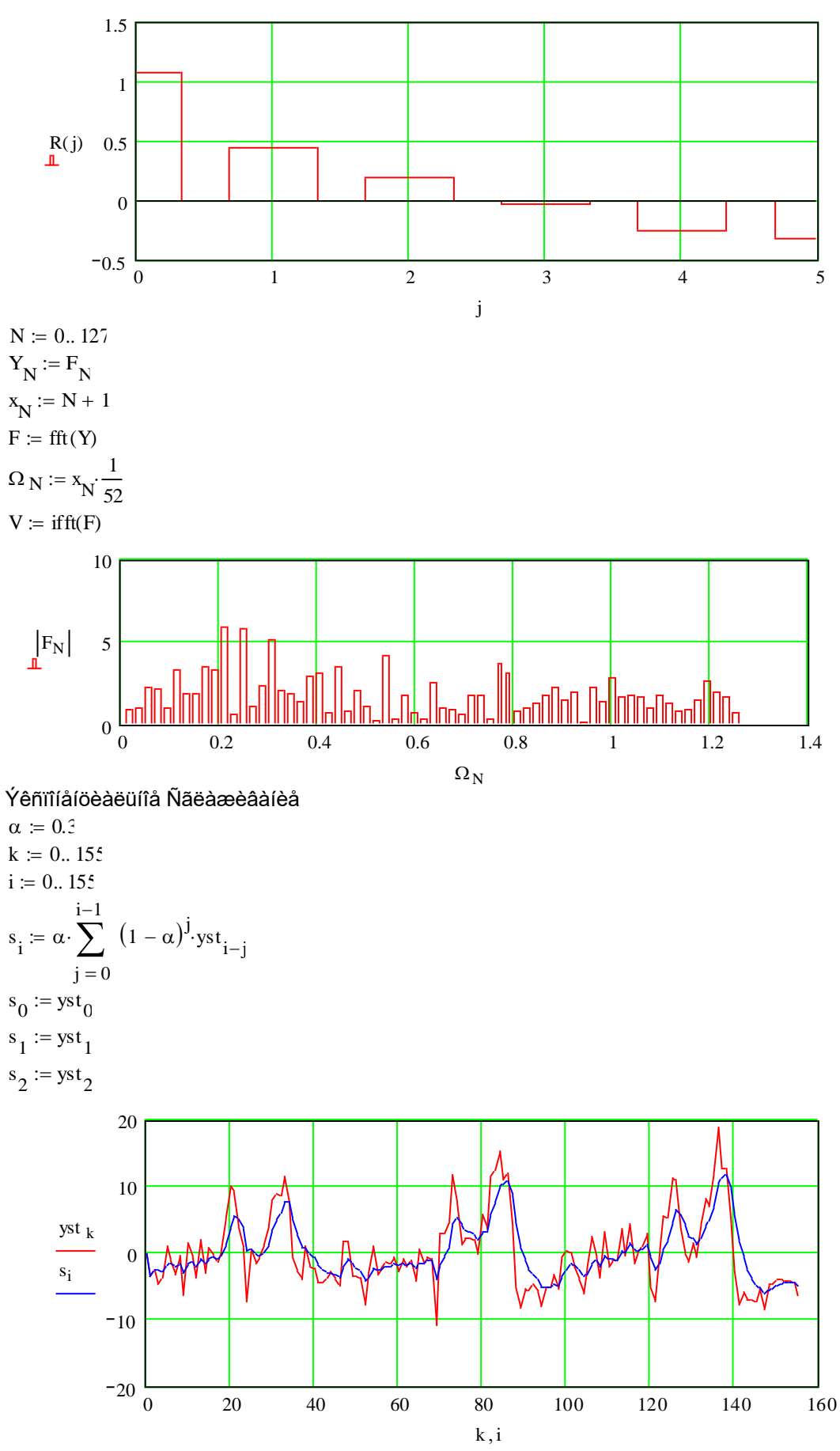

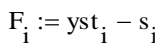

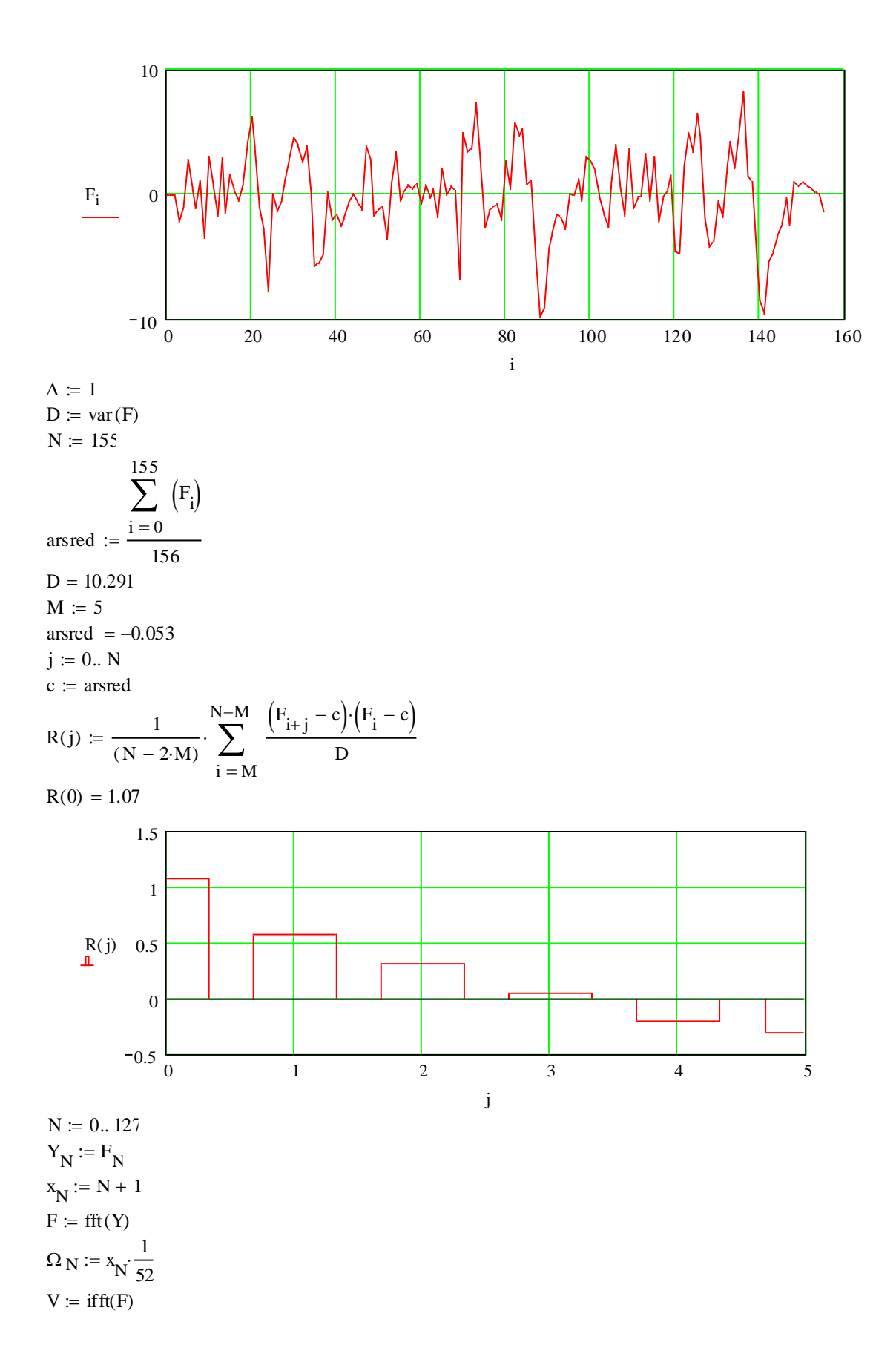

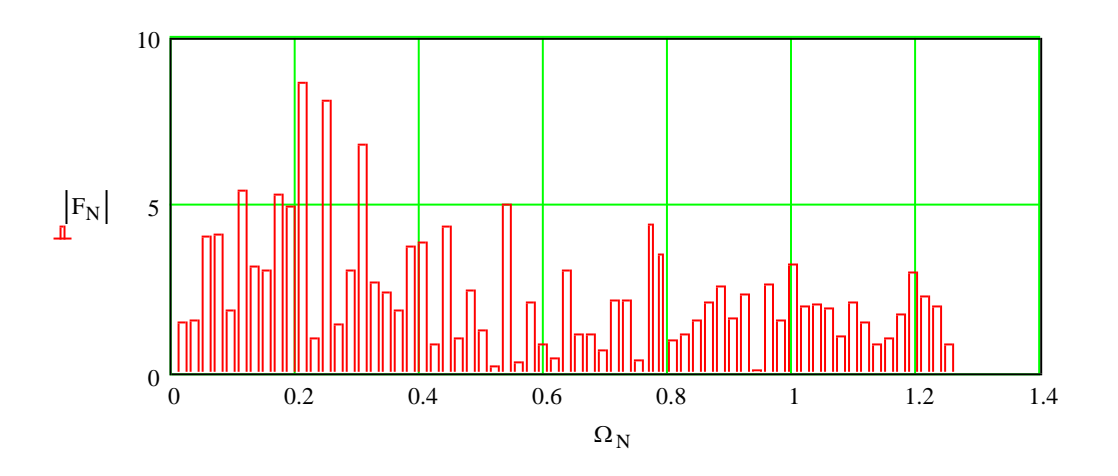

# **Склад звіту.**

*Звіт про виконання лабораторної роботи повинен вміщувати:* вихідні дані; числові дані в функції часу; графіки усіх етапів виконання роботи з поясненнями і висновками; висновки по лабораторній роботі.

# **Контрольні запитання.**

що таке випадкова складова? як властивості стаціонарного ряду даних? як визначити вікно (або коефіцієнт) для згладжування? як визначити автокореляційну функцію та спектральну щільність?

# **Моделювання комп'ютерної мережі як мережі масового обслуговування**

**Мета роботи:** одержання практичних навичок у розробці моделі комп'ютерної мережі як мережі масового обслуговування виконання обчислювального експерименту для визначення характеристик та особливостей реальної мережі.

# **Порядок виконання роботи**

1 По заданій топології комп'ютерної мережі розробити модель мережі у вигляді замкнутої системи масового обслуговування.

- 2 Розробити матрицю переходів.
- 3 Задати вихідні дані.

4 Виконати обчислення відповідно до алгоритму Бузена.

5 Побудувати графіки, що відображають властивості мережі в цілому та властивості окремих вузлів..

6 Зробити висновки.

# **Вихідні дані –задаються викладачем.**

# **Методичні пояснення.**

Вихідними даними для вирішення поставленого завдання є структура комп'ютерної мережі.

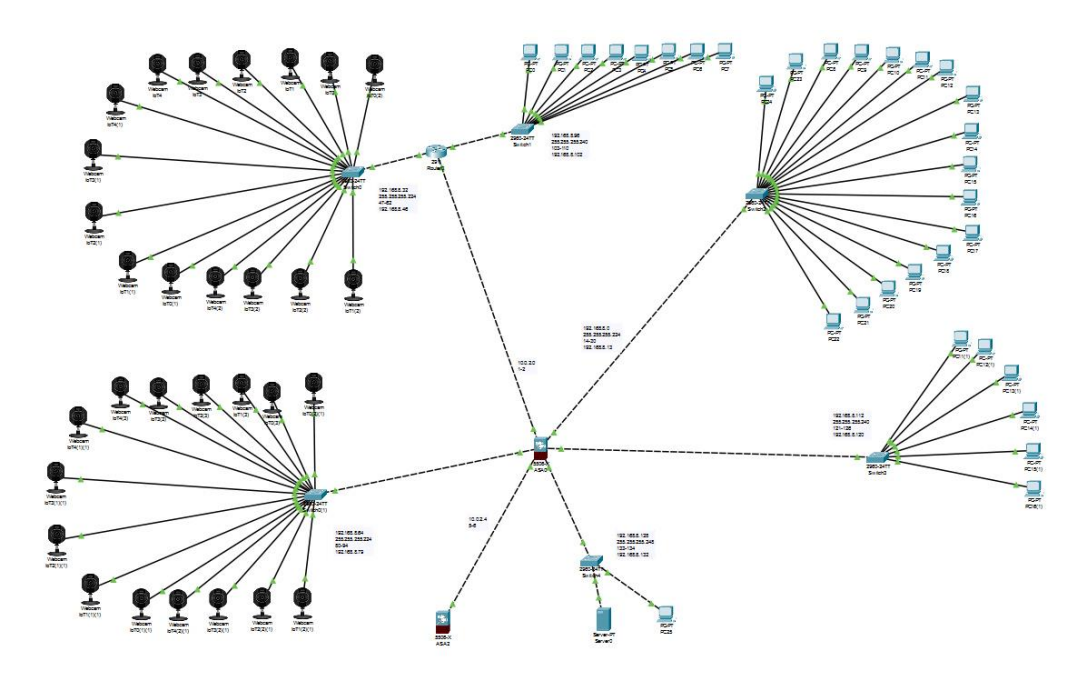

Рисунок 1 – Схема моделі мережі

Структура математичної моделі комп'ютерної мережі як замкнутої системи масового обслуговування відповідає структурі комп'ютерної мережі та її імітаційної моделі (Рис. 2).

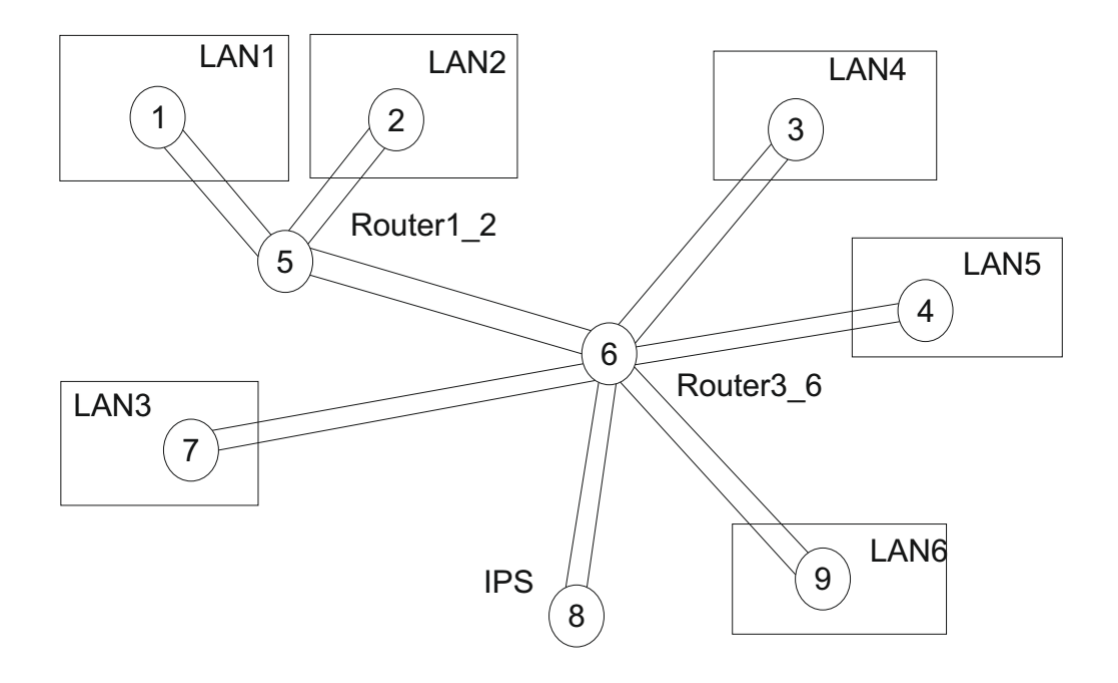

Рисунок 2 – Структура математичної моделі комп'ютерної мережі як замкнутої системи масового обслуговування

На структурній схемі математичної моделі комп'ютерної мережі вузли 1,2,3,4,9,7 – це комутатори, що обслуговують локальні мережі.

Вузли 5,6,8 –маршрутизатори.

Між елементами структури присутні зв'язки які задаються як вірогідність передачі пакета від одного до другого вузла. Кожен вузол – це система масового обслуговування з чергою.

Приймаємо, що ймовірність того що вузол зв'язується сам з собою дорівнює нулю. Вірогідності того що вузол 6 звя'жеться з вузлами 5,3,4,9,8,7 приблизно рівна.

Результатом є маршрутна матриця.

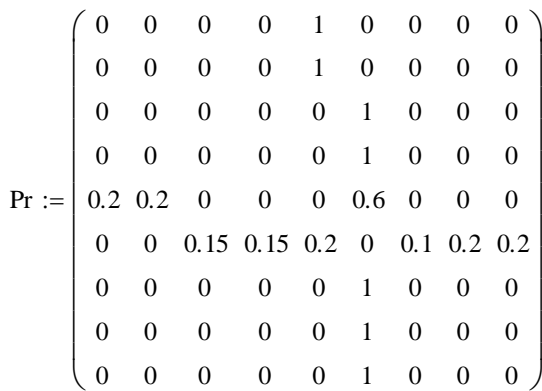

Матриця показує зв'язки між вузлами мережі

5 5 5 5 5 5 5 5 5  $\int$  $\mathsf{I}$  $\mathsf{I}$  $\mathsf{I}$  $\mathsf{I}$  $\mathsf{I}$  $\mathsf{I}$  $\mathsf{I}$  $\mathsf{I}$  $\mathsf{I}$ l  $\backslash$ I J Ξ

τ

Показує час обробки одного повідомлення у відповідному вузлі.

1

I

# **Розрахунок параметрів мережі по її моделі**

Відповідно до використаного алгоритму методом Гауса розраховується матриця передаточних коефіцієнтів.

$$
g_{\rm x} := \begin{pmatrix} 1 \\ 1 \\ 2.25 \\ 2.25 \\ 5 \\ 15 \\ 1.5 \\ 3 \\ 3 \end{pmatrix}
$$

Матриця m, містить коефіцієнти якої означають кількість конвеєрів обробки пакетів в кожному із вузлів системи масового обслуговування.

m 1 1 1 1 1 1 1 1 1 

Приймаємо, що в кожному пристрої знаходиться лише один конвеєр обробки пакетів.

Матриця В це матриця ймовірностей, яка визначає з якою вірогідністю у відповідному вузлі (строчки) буде знаходитися у чеканні обробки пакетів (номер стовпчика).

$$
B = \begin{pmatrix}\n0.937 & 0.059 & 3.414 \times 10^{-3} & 1.694 \times 10^{-4} & 0 \\
0.937 & 0.059 & 3.414 \times 10^{-3} & 1.644 \times 10^{-4} & 4.982 \times 10^{-6} \\
0.859 & 0.122 & 0.016 & 1.802 \times 10^{-3} & 1.277 \times 10^{-4} \\
0.859 & 0.122 & 0.016 & 1.802 \times 10^{-3} & 1.277 \times 10^{-4} \\
0.687 & 0.223 & 0.068 & 0.018 & 3.114 \times 10^{-3} \\
0.062 & 0.131 & 0.234 & 0.319 & 0.252 \\
0.906 & 0.086 & 7.49 \times 10^{-3} & 5.465 \times 10^{-4} & 2.522 \times 10^{-5} \\
0.812 & 0.155 & 0.028 & 4.17 \times 10^{-3} & 4.035 \times 10^{-4} \\
0.812 & 0.188 & 0.032 & 4.574 \times 10^{-3} & 4.035 \times 10^{-4}\n\end{pmatrix}
$$

Відповідно до алгоритму Бузена розраховуються характеристики в кожному із вузлів мережі.

Інтенсивність вхідного потоку у кожному вузлі

 $\lambda = 0.052$  $0.01$  ) 0.01  $\vert_{0.023}$  $\Big|_{0.023}^{0.025}$  $\vert_{0.155}$  $\vert 0.016$  $|0.031$  $_{0.031}$ ſ ſ  $\mathsf{I}$  $\mathsf{I}$  $\mathsf{I}$ I ļ

Середнє число пакетів що чекають на обробку

 $L = | 0.426$  $(0.066)$  $|0.066$  $|_{0.161}$  $\begin{bmatrix} 0.161 \\ 0.161 \end{bmatrix}$  $\vert$  2.568  $\mid 0.102$  $|0.225$  $\left(0.267\right)$  $\mathsf{I}$  $\mathsf{I}$ I

# Середній час обробки пакета в вузлі

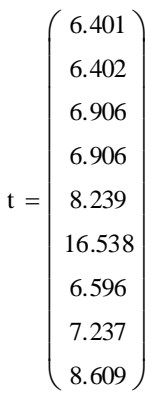

# **Параметри роботи комп'ютерної мережі**

Кількість пакетів, які циркулюють у мережі дорівнює 5.

Час обробки пакетів у всіх вузлах мережі одинаковий і складає 5 часових одиниць.

Кількість конвеєрів обробки пакетів у кожному вузлі мережі - 1.

Усереднені характеристики кожного з вузлів показують графіки.

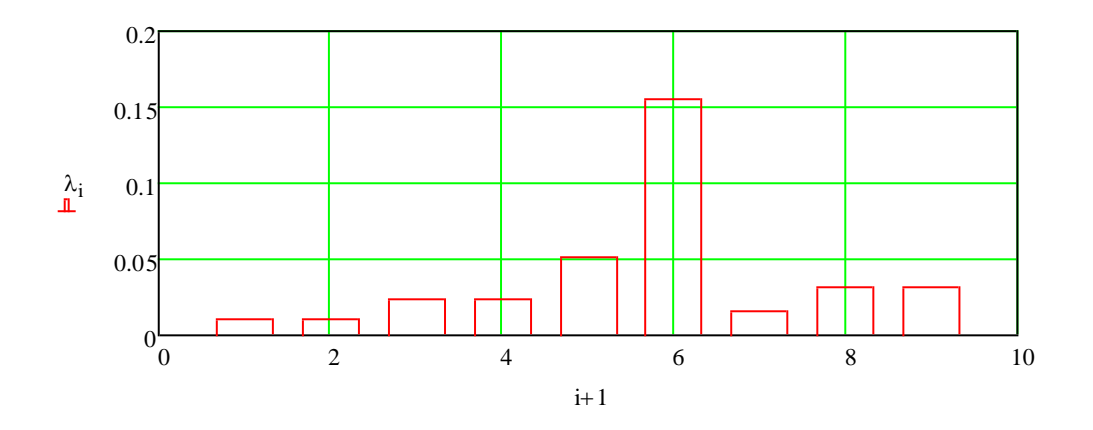

Рисунок 3 – Інтенсивність у вузлі

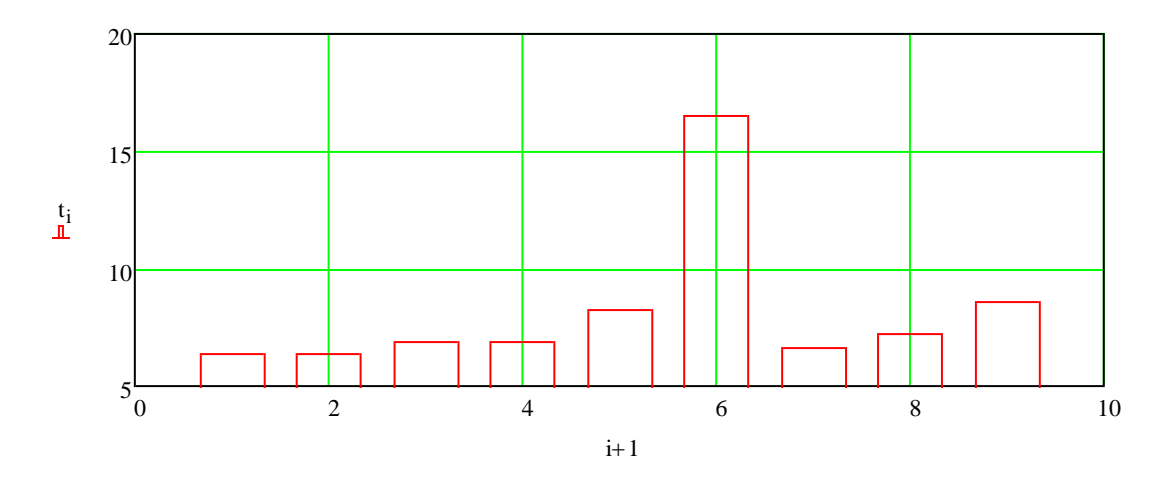

Рисунок 4 – Середній час перебування пакета у вузлі

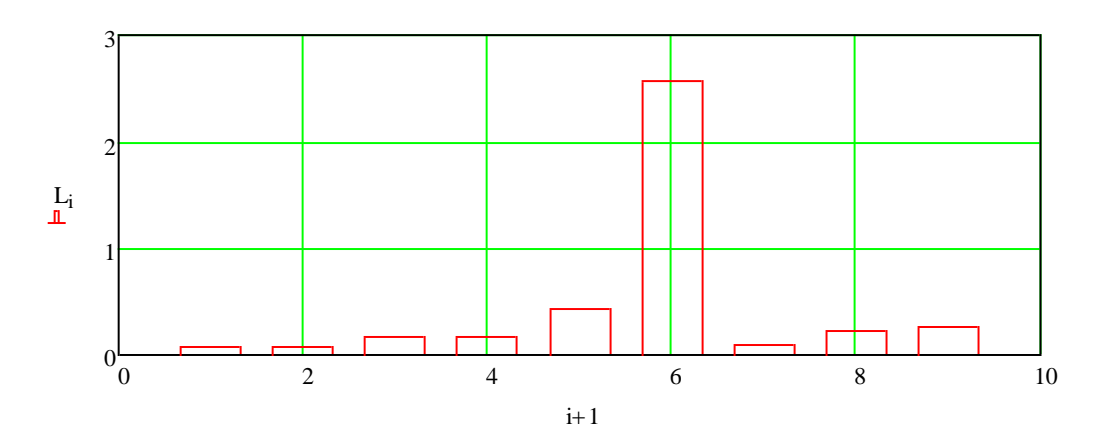

Рисунок 5 – Середня кількість пакетів які знаходяться у вузлі

Практично у всіх вузлах мережі знайдені параметри показують, що усі повідомлення обробляються швидко і без черги. Виключенням є вузол 6.

Рисунок 6 показує з якою ймовірністю у вузлах мережі буде черга.

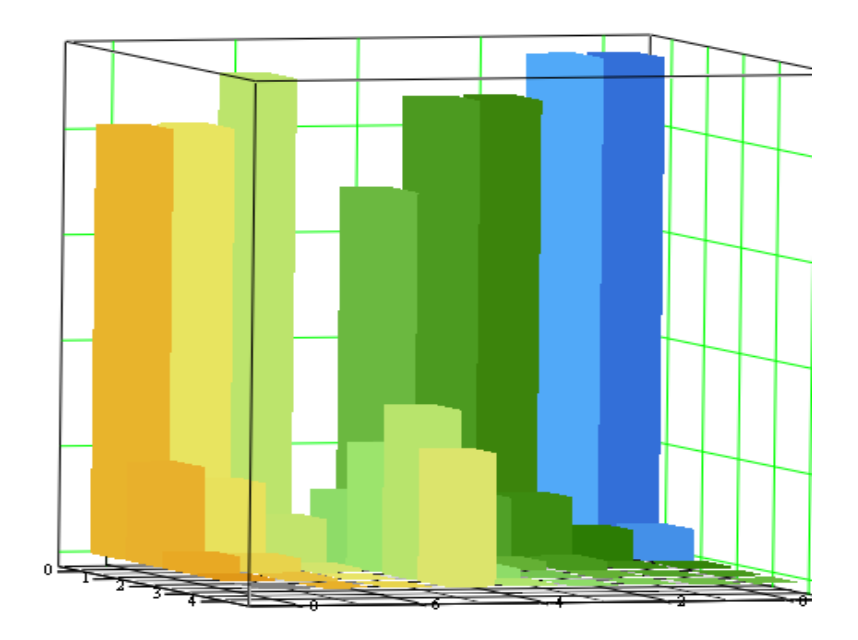

B

Рисунок 6 – Вірогідність черги у вузлах мережі

Висновок. При заданих параметрах вузол 6 мережі є найбільш завантажений.

## **Програма розрахунку**

## **Вхідні і вихідні дані**

### *Вхідні дані*

Nn – кількість вузлів.

τ – час обробки одного пакета.

Pr – матриця перехідних ймовірностей.

m – кількість конвеєрів.

N – кількість пакетів що циркулюють в системі.

B – матриця ймовірностей черги.

# *Вихідні дані моделі мережі*

 $\lambda$  – середня інтенсивність запитів на вході.

L – середня черга пакетів.

t – середній час перебування пакета у вузлі.

e – матриця перехідних коефіцієнтів.

Програма складається із 3 логічних модулів.

# *Блок вихідних даних.*

Задати початкові значення характеристик мережі:

*N* – кількість пакетів що циркулюють в мережі;

маршрутну матрицю *PR*;

кількість конвеєрів в кожному вузлі: *m1, m2, m3, m4, m5, m6, m7*;

средній час обробки пакета в одному конвеєрі кожного вузла: *τ1,* 

*τ2, τ3, τ4, τ5, τ6, τ7*.

# *Блок розрахунковий.*

Вирішується система рівнянь в матричній формі методом Гауса і находяться передаточні коефіцієнти *e*2 *,e*3 …*e<sup>K</sup>* .

Найти:

множину *S(N,K) у*сіх станів мережі.

среднє число пакетів.

вхідну інтенсивність

ередній час перебування пакета у вузлі.

*Вивід результатів* обчислень проводиться засобами маткаду як в чисельній так і в графічній формі.

# **Текст програми**

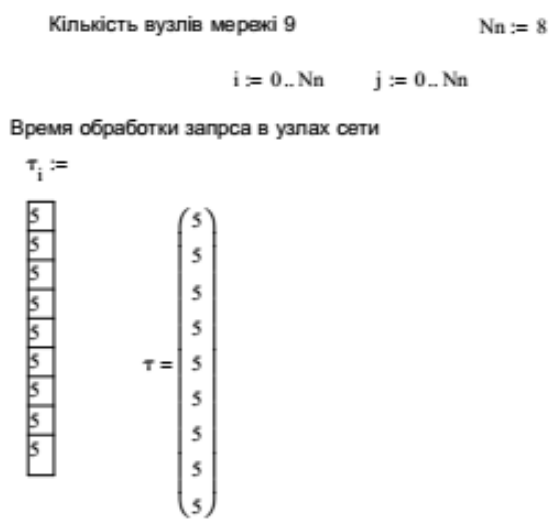

Розрахунок інтенсивності обробки запитів в вузлах мережі

#### Матриця імовірностей передачі

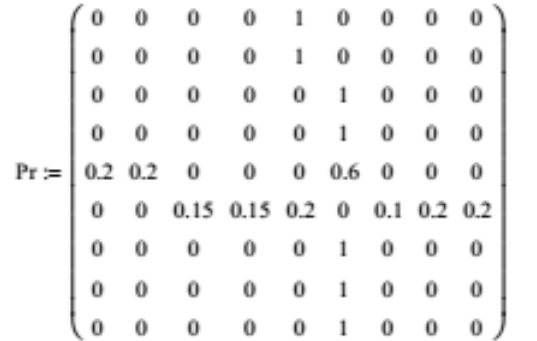

Перевірка правильності заповнення передаточної матриці

$$
\text{SumPr}_i \coloneqq \sum_{j=0}^{Nn} \text{Pr}_{i,j}
$$

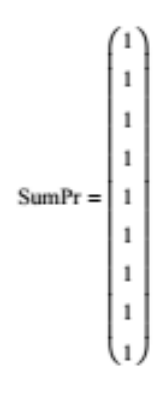

Визначення коефіцієнтів передачі

 $P := Pr^T$ 

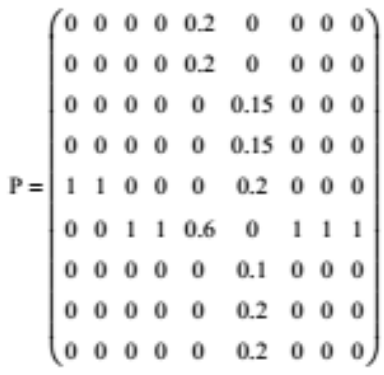

$$
D:=\left(\begin{array}{cccccc}1 & 0 & 0 & 0 & 0 & 0 & 0 & 0 & 0 \\0 & 1 & 0 & 0 & 0 & 0 & 0 & 0 & 0 \\0 & 0 & 1 & 0 & 0 & 0 & 0 & 0 & 0 \\0 & 0 & 0 & 1 & 0 & 0 & 0 & 0 & 0 \\0 & 0 & 0 & 0 & 1 & 0 & 0 & 0 & 0 \\0 & 0 & 0 & 0 & 0 & 1 & 0 & 0 & 0 \\0 & 0 & 0 & 0 & 0 & 0 & 1 & 0 & 0 \\0 & 0 & 0 & 0 & 0 & 0 & 0 & 1 & 0 \\0 & 0 & 0 & 0 & 0 & 0 & 0 & 0 & 1\end{array}\right)
$$

$$
P1 := P - D
$$

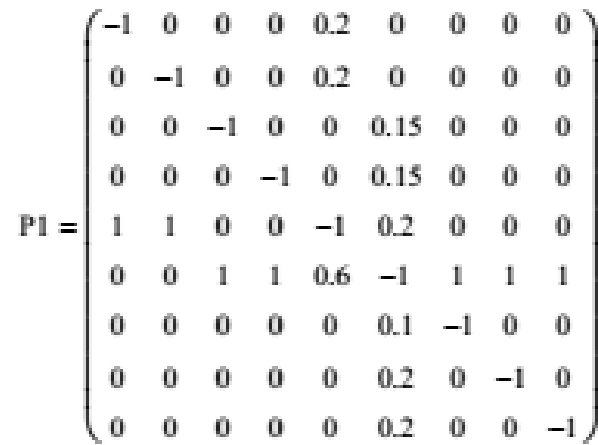

$$
j:=1\ldots Nn \qquad \quad i:=0\ldots Nn
$$

$$
P2_{(j-1),i} := P1_{0,i} + P1_{j,i}
$$

$$
P2 = \begin{pmatrix}\n-1 & -1 & 0 & 0 & 0.4 & 0 & 0 & 0 & 0 \\
-1 & 0 & -1 & 0 & 0.2 & 0.15 & 0 & 0 & 0 \\
-1 & 0 & 0 & -1 & 0.2 & 0.15 & 0 & 0 & 0 \\
0 & 1 & 0 & 0 & -0.8 & 0.2 & 0 & 0 & 0 \\
-1 & 0 & 1 & 1 & 0.8 & -1 & 1 & 1 & 1 \\
-1 & 0 & 0 & 0 & 0.2 & 0.1 & -1 & 0 & 0 \\
-1 & 0 & 0 & 0 & 0.2 & 0.2 & 0 & -1 & 0 \\
-1 & 0 & 0 & 0 & 0.2 & 0.2 & 0 & 0 & -1\n\end{pmatrix}
$$

$$
j:=0\ldots Nn-1\qquad i:=0\ldots Nn-1\qquad\qquad PP2_{j\,,i}\coloneqq P2_{j\,,i+1}
$$

$$
PP2 = \begin{pmatrix}\n-1 & 0 & 0 & 0.4 & 0 & 0 & 0 & 0 \\
0 & -1 & 0 & 0.2 & 0.15 & 0 & 0 & 0 \\
0 & 0 & -1 & 0.2 & 0.15 & 0 & 0 & 0 \\
1 & 0 & 0 & -0.8 & 0.2 & 0 & 0 & 0 \\
0 & 1 & 1 & 0.8 & -1 & 1 & 1 & 1 \\
0 & 0 & 0 & 0.2 & 0.1 & -1 & 0 & 0 \\
0 & 0 & 0 & 0.2 & 0.2 & 0 & -1 & 0 \\
0 & 0 & 0 & 0.2 & 0.2 & 0 & 0 & -1\n\end{pmatrix}
$$

 $\mathbf{Q_{j,0}}\mathbin{\raisebox{.3pt}{:}\!=} \mathbf{P2_{j,0}}$ 

$$
Q = \begin{pmatrix} -1 \\ -1 \\ -1 \\ 0 \\ -1 \\ -1 \\ -1 \\ -1 \\ -3 \end{pmatrix}
$$
  

$$
E := \text{Isolve(PP2, Q)}
$$
  

$$
E = \begin{pmatrix} -1 \\ -2.25 \\ -2.25 \\ -5 \\ -15 \\ -1.5 \\ -3 \end{pmatrix}
$$

#### Формуєм матрицю коефіцієнтів е

$$
g_{\vec{A}} = \begin{pmatrix} 1 \\ 1 \\ 2.25 \\ 2.25 \\ 5 \\ 15 \\ 1.5 \\ 3 \\ 3 \end{pmatrix}
$$

Кількість пакетів які циркулюють в мережі

$$
i := 0..Nn
$$
  $j := 0..N - 1$   $\mathbb{N} = 5$ 

Кількість конвеєрів в кожному вузлі

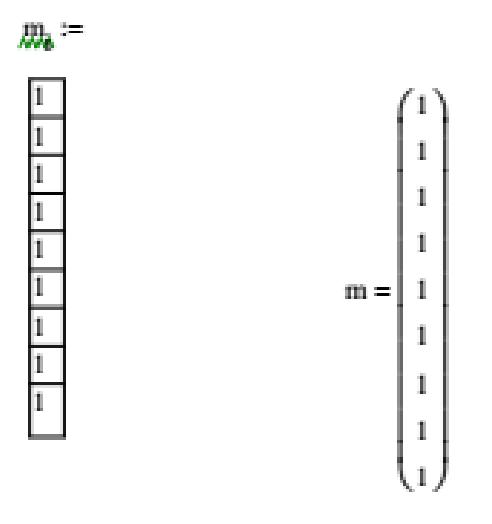

Розрахунок значень функції А

$$
\begin{aligned}\n\mathbf{A}_{i,j} &:= \begin{cases}\n\mathbf{j}! & \text{if } m_i \geq N - 1 \\
1 & \text{if } m_i = 1\n\end{cases} \\
\mathbf{j}! & \text{if } 1 < m_i < N - 1 \land j \leq m_i \\
m_i! \left(m_i\right)^{j - m_i} & \text{if } 1 < m_i < N - 1 \land j > m_i\n\end{cases}\n\end{aligned}
$$

$$
A = \begin{pmatrix} 1 & 1 & 1 & 1 & 1 \\ 1 & 1 & 1 & 1 & 1 \\ 1 & 1 & 1 & 1 & 1 \\ 1 & 1 & 1 & 1 & 1 \\ 1 & 1 & 1 & 1 & 1 \\ 1 & 1 & 1 & 1 & 1 \\ 1 & 1 & 1 & 1 & 1 \\ 1 & 1 & 1 & 1 & 1 \end{pmatrix}
$$

$$
X_{i} := \frac{e_{i}}{\mu_{i}}
$$

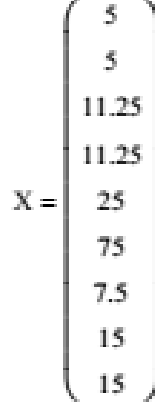

# Обчислення матриці констант Т

$$
\mathcal{J}_{\hat{Y},j} := \frac{(X_i)^j}{A_{i,j}} \qquad T_{i,0} := 1
$$

$$
T = \begin{pmatrix}\n1 & 5 & 25 & 125 & 625 \\
1 & 5 & 25 & 125 & 625 \\
1 & 11.25 & 126.563 & 1.424 \times 10^3 & 1.602 \times 10^4\n\end{pmatrix}
$$
\n
$$
T = \begin{pmatrix}\n1 & 11.25 & 126.563 & 1.424 \times 10^3 & 1.602 \times 10^4 \\
1 & 25 & 625 & 1.563 \times 10^4 & 3.906 \times 10^5 \\
1 & 75 & 5.625 \times 10^3 & 4.219 \times 10^5 & 3.164 \times 10^7 \\
1 & 7.5 & 56.25 & 421.875 & 3.164 \times 10^3 \\
1 & 15 & 225 & 3.375 \times 10^3 & 5.063 \times 10^4 \\
1 & 15 & 225 & 3.375 \times 10^3 & 5.063 \times 10^4\n\end{pmatrix}
$$

# Розраховуєм константи для другого і наступних вузлів

i := 1...Nn   
\nk := 0...N - 1  
\n
$$
G_{i,k} = \sum_{j=0}^{k} (T_{i,j}G_{i-1,k-j})
$$
\n
$$
G_{i,k} = \sum_{j=0}^{k} (T_{i,j}G_{i-1,k-j})
$$

$$
G = \begin{pmatrix} 1 & 5 & 25 & 125 & 625 \\ 1 & 10 & 75 & 500 & 3.125 \times 10^3 \\ 1 & 21.25 & 314.063 & 4.033 \times 10^3 & 4.85 \times 10^4 \\ 1 & 32.5 & 679.688 & 1.168 \times 10^4 & 1.799 \times 10^5 \\ 1 & 57.5 & 2.117 \times 10^3 & 6.461 \times 10^4 & 1.795 \times 10^6 \\ 1 & 132.5 & 1.205 \times 10^4 & 9.687 \times 10^5 & 7.445 \times 10^7 \\ 1 & 140 & 1.31 \times 10^4 & 1.067 \times 10^6 & 8.245 \times 10^7 \\ 1 & 155 & 1.543 \times 10^4 & 1.298 \times 10^6 & 1.019 \times 10^8 \\ 1 & 170 & 1.798 \times 10^4 & 1.568 \times 10^6 & 1.254 \times 10^8 \end{pmatrix}
$$

Расчет вероятностей нахождения в последнем узле ј заявок

$$
B_{Nn,j} = \frac{T_{Nn,j}}{G_{Nn,N-1}} \cdot G_{Nn,N-1-j}
$$
  
 
$$
B_{Nn,0} = 1 - B_{Nn,1}
$$

$$
B = \begin{pmatrix}\n0 & 0 & 0 & 0 & 0 & 0 \\
0 & 0 & 0 & 0 & 0 & 0 \\
0 & 0 & 0 & 0 & 0 & 0 \\
0 & 0 & 0 & 0 & 0 & 0 \\
0 & 0 & 0 & 0 & 0 & 0 \\
0 & 0 & 0 & 0 & 0 & 0 \\
0 & 0 & 0 & 0 & 0 & 0 \\
0 & 0 & 0 & 0 & 0 & 0 \\
0 & 0 & 0 & 0 & 0 & 0 \\
0.812 & 0.188 & 0.032 & 4.574 \times 10^{-3} & 4.035 \times 10^{-4}\n\end{pmatrix}
$$

$$
i := 0.. \text{ Nn} - 1 \qquad j := 1.. \text{ N} - 1 \qquad \text{Gn}_{i,0} := 1
$$
\n
$$
\begin{bmatrix}\n0 & 170 & 1.713 \times 10^4 & 1.478 \times 10^6 & 1.176 \times 10^8 \\
1 & 165 & 1.713 \times 10^4 & 1.478 \times 10^6 & 1.176 \times 10^8 \\
1 & 158.75 & 1.607 \times 10^4 & 1.366 \times 10^6 & 1.078 \times 10^8 \\
1 & 158.75 & 1.607 \times 10^4 & 1.366 \times 10^6 & 1.078 \times 10^8 \\
1 & 145 & 1.373 \times 10^4 & 1.119 \times 10^6 & 8.625 \times 10^7 \\
1 & 95 & 5.23 \times 10^3 & 2.197 \times 10^5 & 7.839 \times 10^6 \\
1 & 162.5 & 1.67 \times 10^4 & 1.433 \times 10^6 & 1.137 \times 10^8 \\
1 & 155 & 1.543 \times 10^4 & 1.298 \times 10^6 & 1.019 \times 10^8 \\
1 & 0 & 0 & 0\n\end{bmatrix}
$$

$$
i=0..Nn-1 \qquad j:=0..N-1 \\ B_{i,j}:=\frac{T_{i,j}}{G_{Nn,N-1}}Gn_{i,N-1-j}
$$

66

$$
B = \begin{pmatrix}\n0.937 & 0.059 & 3.414 \times 10^{-3} & 1.694 \times 10^{-4} & 0 \\
0.937 & 0.059 & 3.414 \times 10^{-3} & 1.644 \times 10^{-4} & 4.982 \times 10^{-6} \\
0.859 & 0.122 & 0.016 & 1.802 \times 10^{-3} & 1.277 \times 10^{-4} \\
0.859 & 0.122 & 0.016 & 1.802 \times 10^{-3} & 1.277 \times 10^{-4} \\
0.687 & 0.223 & 0.068 & 0.018 & 3.114 \times 10^{-3} \\
0.062 & 0.131 & 0.234 & 0.319 & 0.252 \\
0.906 & 0.086 & 7.49 \times 10^{-3} & 5.465 \times 10^{-4} & 2.522 \times 10^{-5} \\
0.812 & 0.155 & 0.028 & 4.17 \times 10^{-3} & 4.035 \times 10^{-4} \\
0.812 & 0.188 & 0.032 & 4.574 \times 10^{-3} & 4.035 \times 10^{-4}\n\end{pmatrix}
$$

 $i = 0..Nn$   $j = 0..N - 1$  $\text{SumB} = \left( \begin{array}{c} 1 \\ 1 \\ 1 \\ 1 \\ 1 \\ 1 \\ 1 \\ 1 \\ 1 \\ \end{array} \right)$ Sum $B_i := \sum_j B_{i,j}$  $\big($  1.037)

$$
\lambda_i := e_i \cdot \frac{G_{Nn-1, N-2}}{G_{Nn, N-1}} \qquad \qquad \lambda_{\text{W}} = \sum_{n=0}^{N-1} \left( n \cdot B_{i, n} \right)
$$

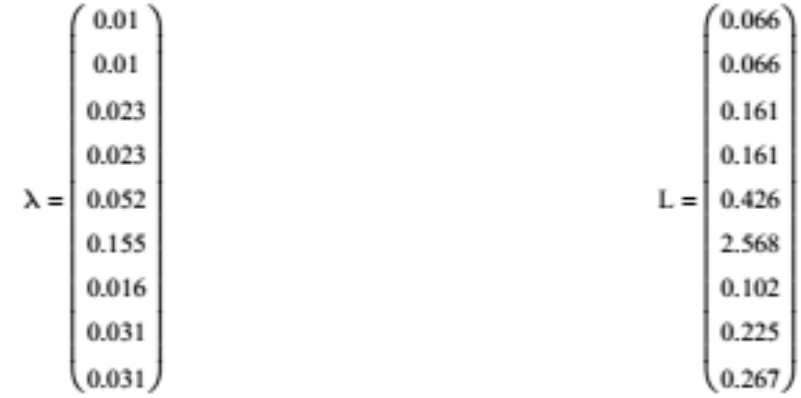

# Середній час перебування пакета в вузлі

$$
t_i := \frac{L_i}{\lambda_i}
$$
\n
$$
t = \begin{pmatrix} 6.401 \\ 6.402 \\ 6.906 \\ 6.906 \\ 8.239 \\ 16.538 \\ 6.596 \\ 7.237 \\ 8.609 \end{pmatrix}
$$

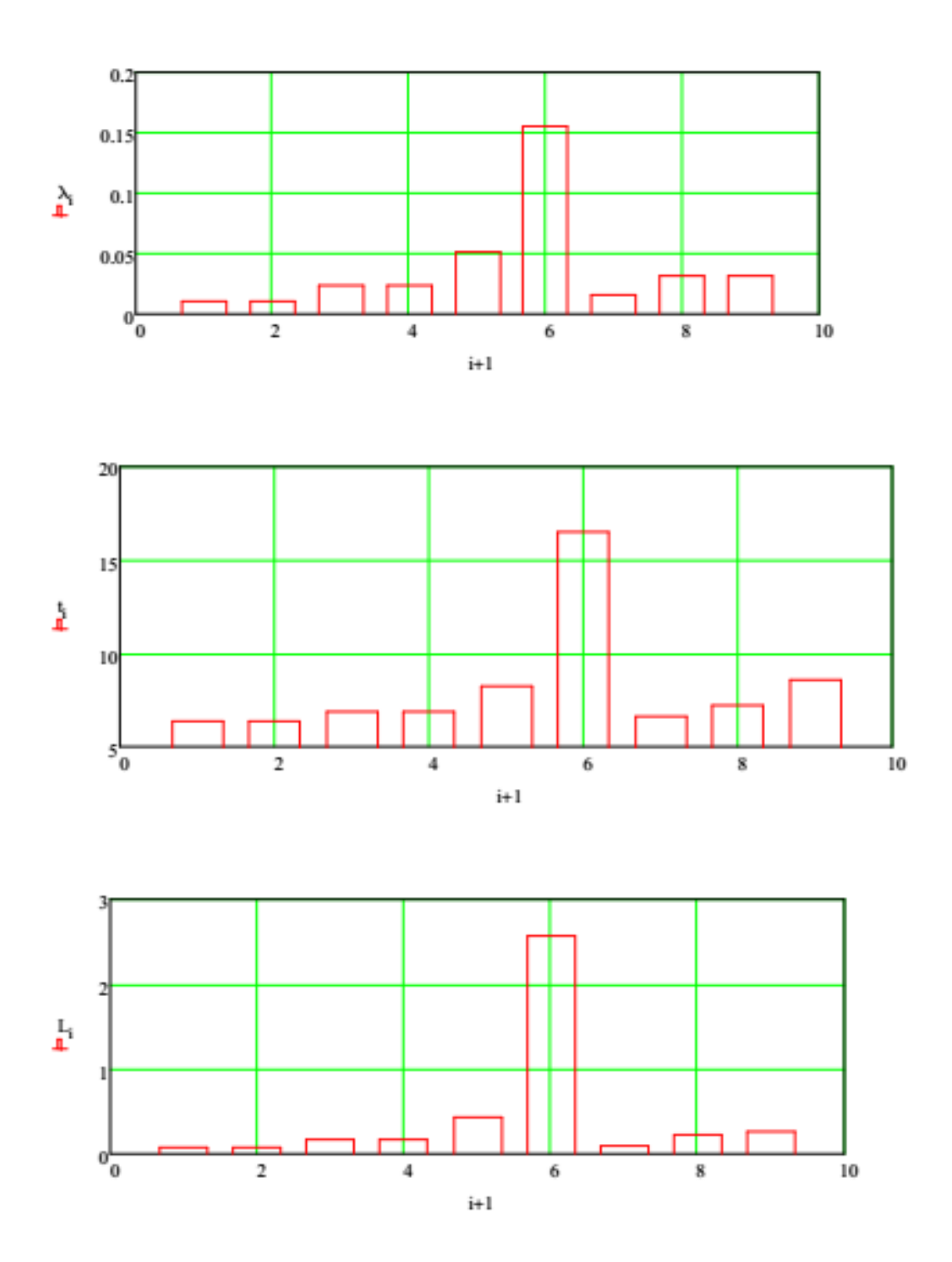

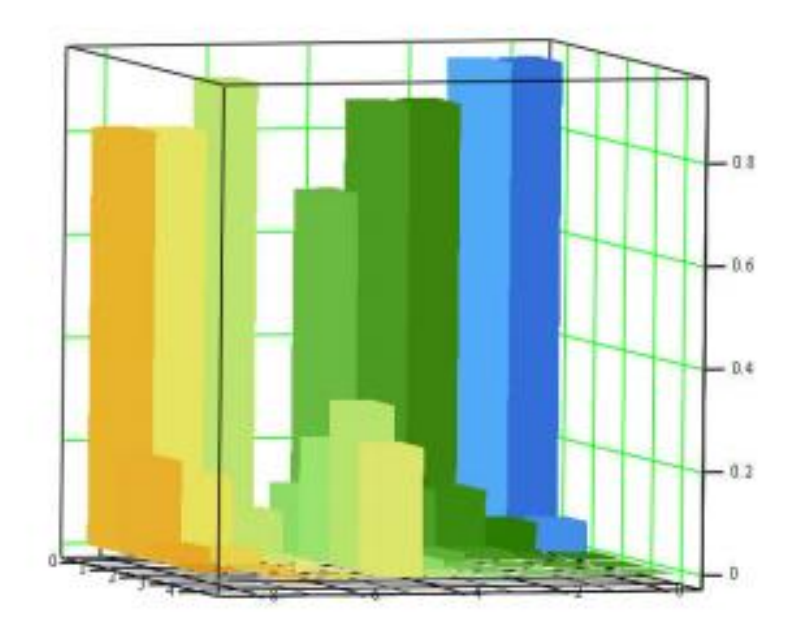

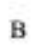

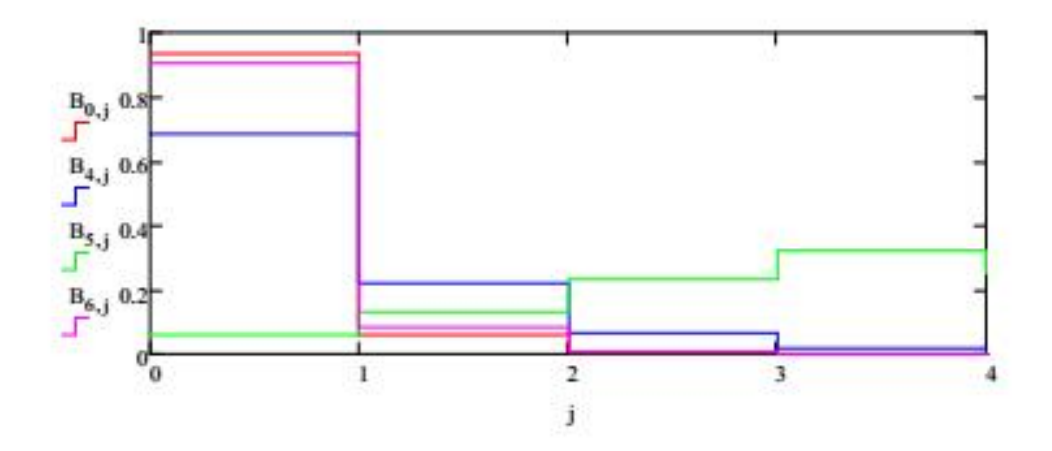
## **Склад звіту.**

*Звіт про виконання лабораторної роботи повинен вміщувати:* вихідні дані; числові дані; програму розрахунків; результати розрахунків; висновки по лабораторній роботі.

## **Контрольні запитання.**

що мережа масового обслуговування? які властивості вузла моделі мережі масового обслуговування? особливості метода Бузена? як впливає структура мережі на її характеристики в умовах максимального інформаційного навантаження?

## **ПЕРЕЛІК ПОСИЛАНЬ**

- 1. Пустовойтов П.Є. Математичні моделі мереж зв'язку: Навчальний посібник / П.Є. Пустовойтов – Харків: ХНУРЕ, 2019. – 105 с.
- 2. Імітаційне моделювання систем масового обслуговування: навч. посіб. [для студентів техн. спец. вищ. навч. закл.] / В. Б. Толубко, А.Д. Кожухівський, В.В. Вишнівський, Г.І. Гайдур, О.А. Кожухівська. – Київ: 175 c.
- 3. Півняк Г.Г., Тадеушевич Р.Ю., Ткачов В.В., Шаруда В.Г. Комп"терне моделювання та розрахунок перехідних процесів в автоматичних системах. Навчальний посібник. - Дніпропетровськ: Національний гірничий університет, 2003.-338с.
- 4. Теорія систем масового обслуговування : навч. посібник / А. Л. Литвинов ; Харків. нац. ун-т міськ. госп-ва ім. О. М. Бекетова. – Харків : ХНУМГ ім. О. М. Бекетова, 2018. – 141 с.
- 5. Литвинов А. Л. Теорія систем масового обслуговування : навч. посібник / А. Л. Литвинов ; Харків. нац. ун-т міськ. госп-ва ім. О. М. Бекетова. – Харків : ХНУМГ ім. О. М. Бекетова, 2018. – 141 с.
- 6. Глоба Л.С. Математичні основи побудови інформаційно телекоммунікаційних систем. - К.: Політехніка, 2003. -276с

Шедловський Ігор Анатолійович Шедловська Яна Ігорівна Швачич Геннадій Григорович

**Імітаційне моделювання комп'ютерних систем та мереж. Методичні рекомендації до виконання лабораторних робіт студентами галузі знань 12 Інформаційні технології спеціальності 123 Комп'ютерна інженерія**

**Частина 2**

Підписано до друку .02.17. Формат  $30x42/4$ . Папір офсет. Різографія. Ум. друк. арк. 2,75. Обл.-вид. арк. \_\_, \_\_. Тираж 100 прим. Зам. № \_\_\_

Підготовлено до друку та видрукувано у Національному технічному університеті «Дніпровська політехніка. Свідоцтво про внесення до Державного реєстру ДК № 1842. 49005, м. Дніпро, просп. Дмитра Яворницького, 19.